# **BJARNE STROUSTRUP Eine Tour durch**  $\begin{array}{ccc} \begin{array}{ccc} \bullet & \bullet & \bullet \end{array} \end{array}$

# Der praktische Leitfaden für modernes C++

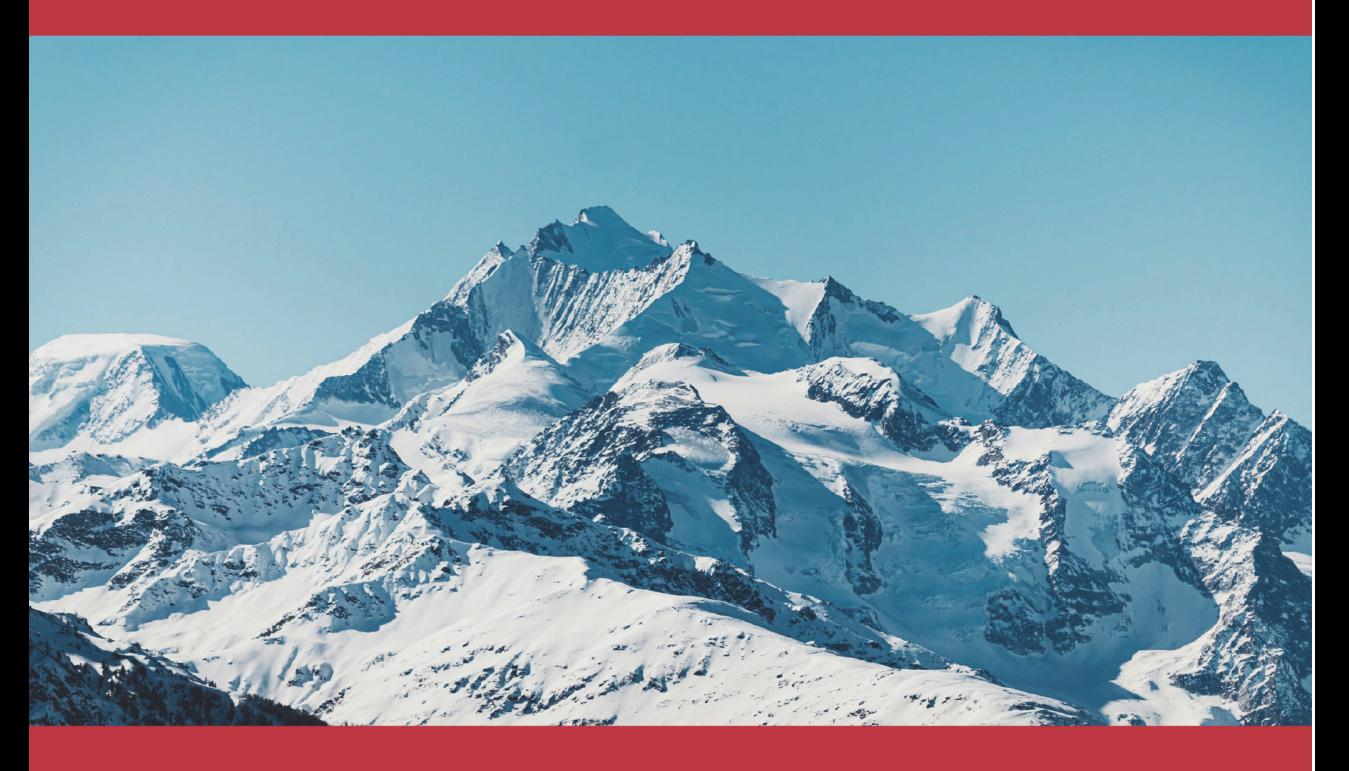

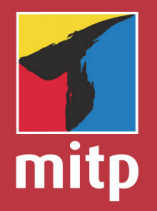

Die neuesten Sprachfeatures im Überblick Verfasst vom Entwickler von C++ Übersetzung der 3. Auflage

# **Inhaltsverzeichnis**

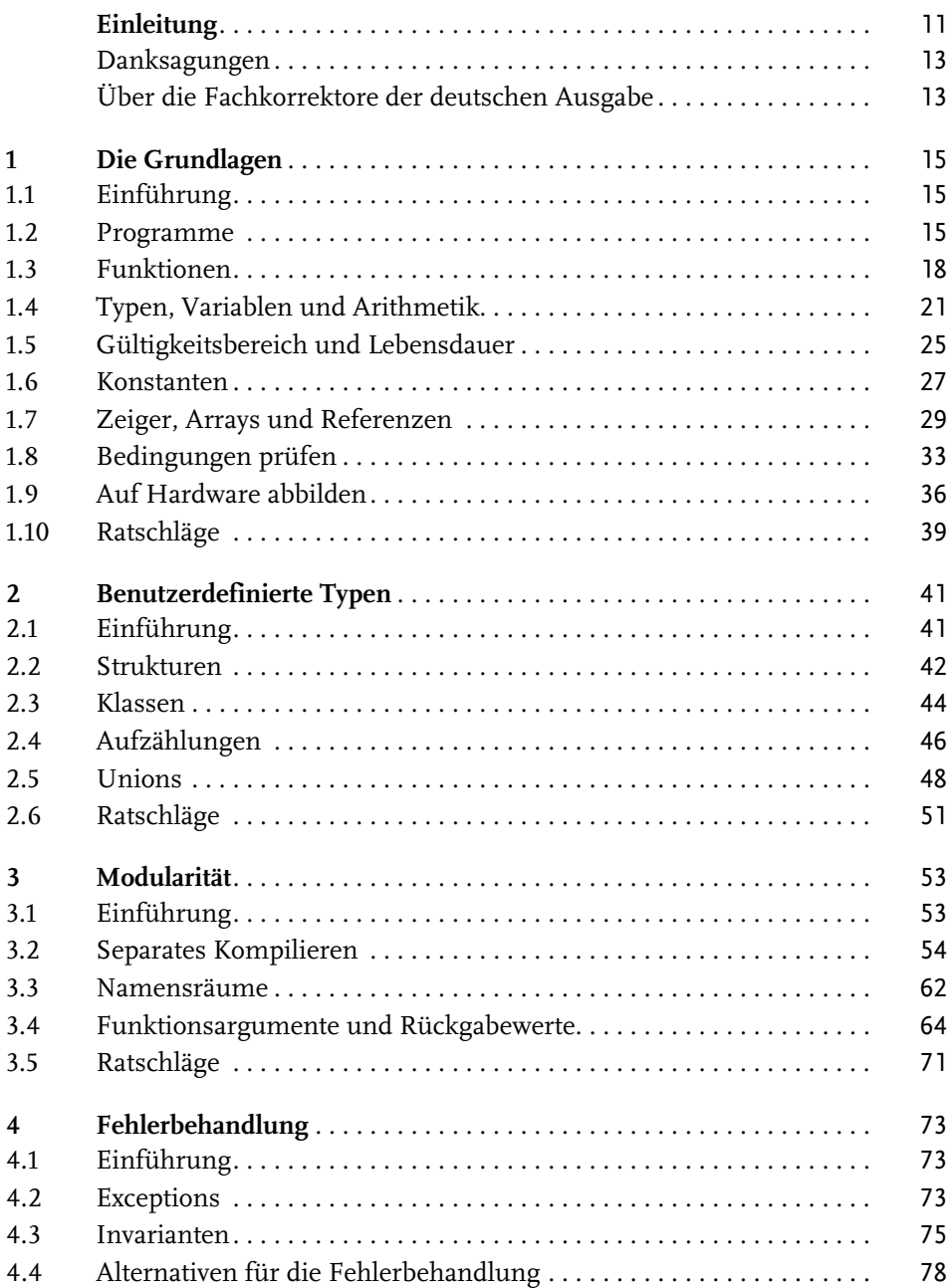

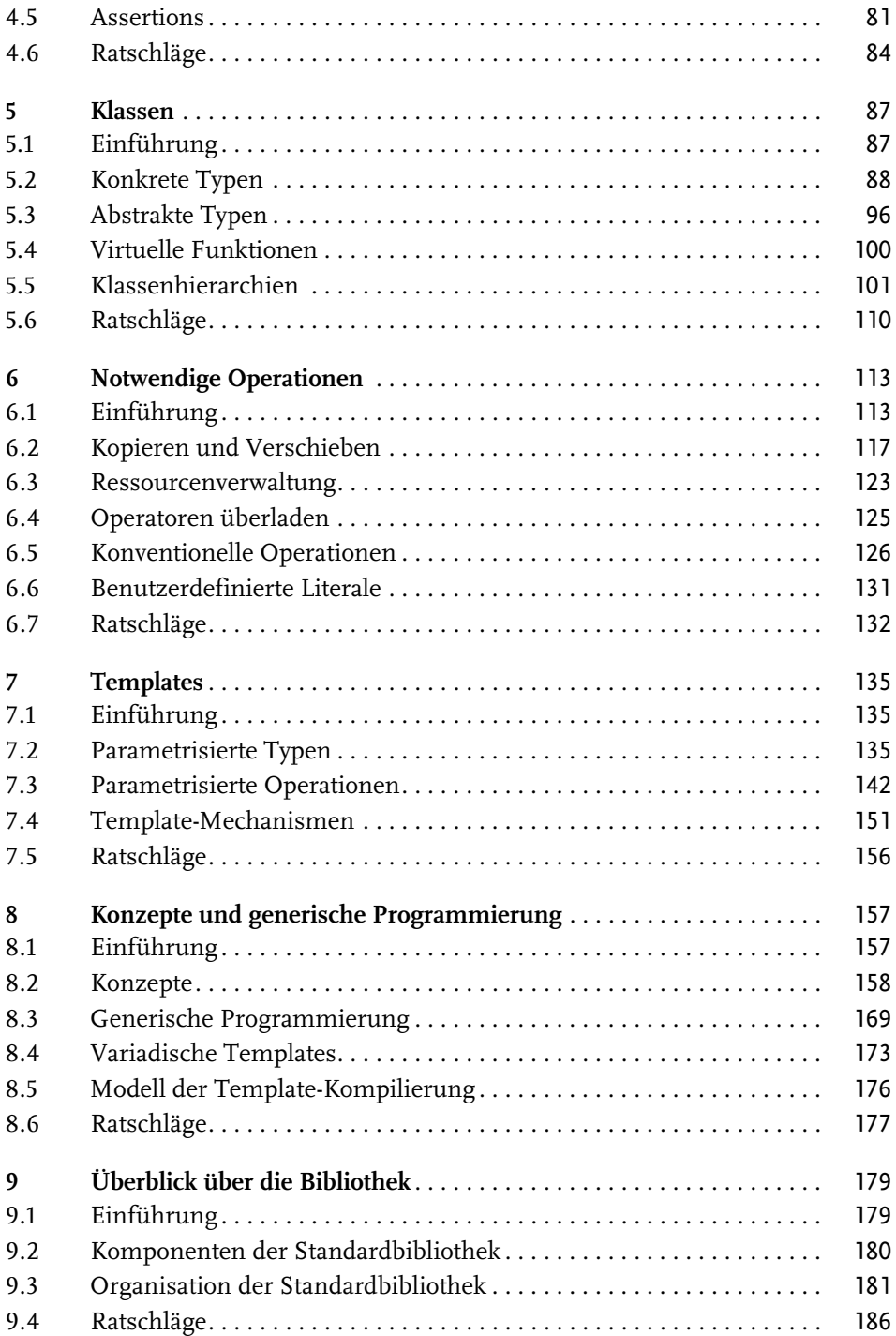

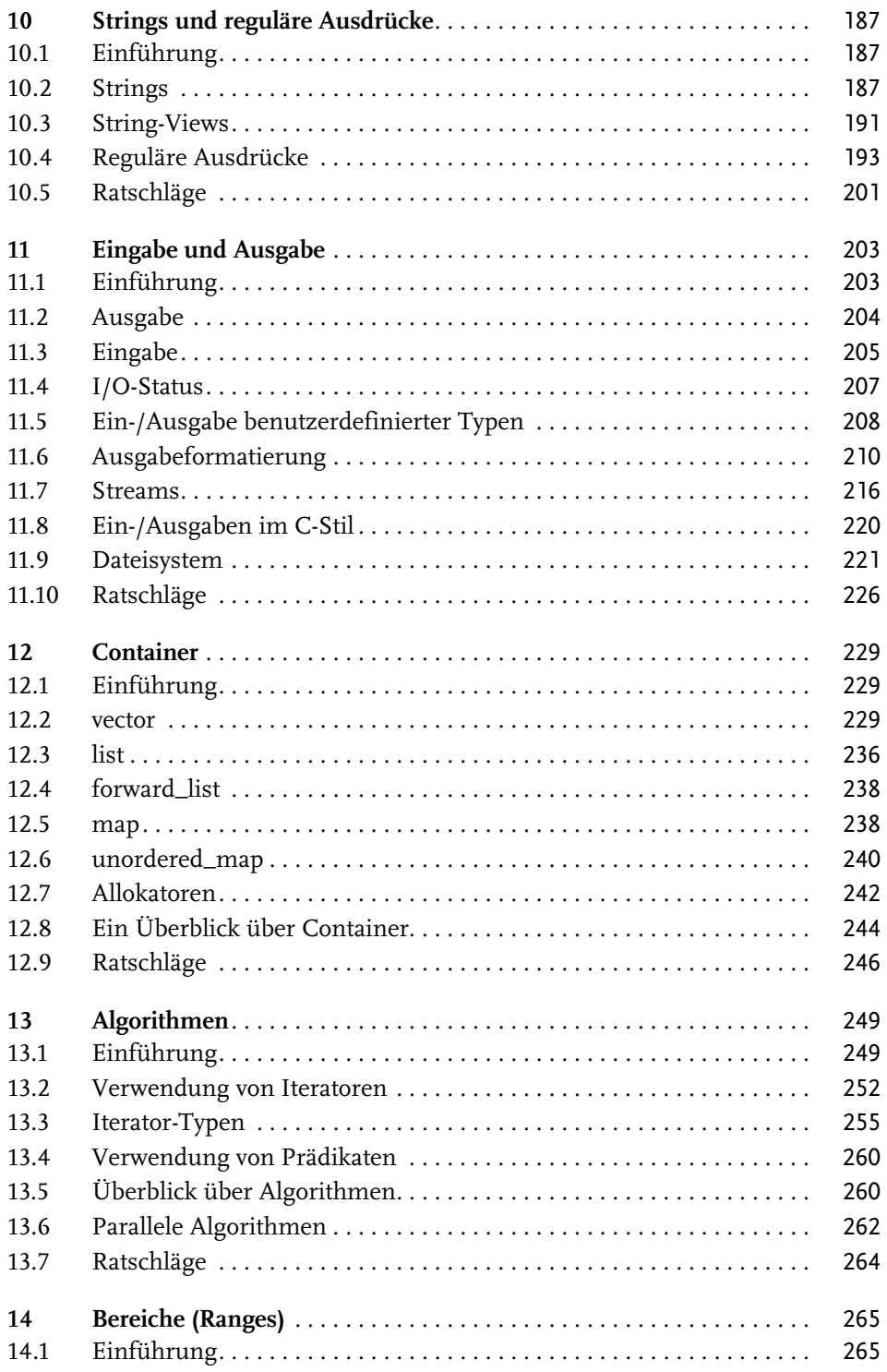

Inhaltsverzeichnis

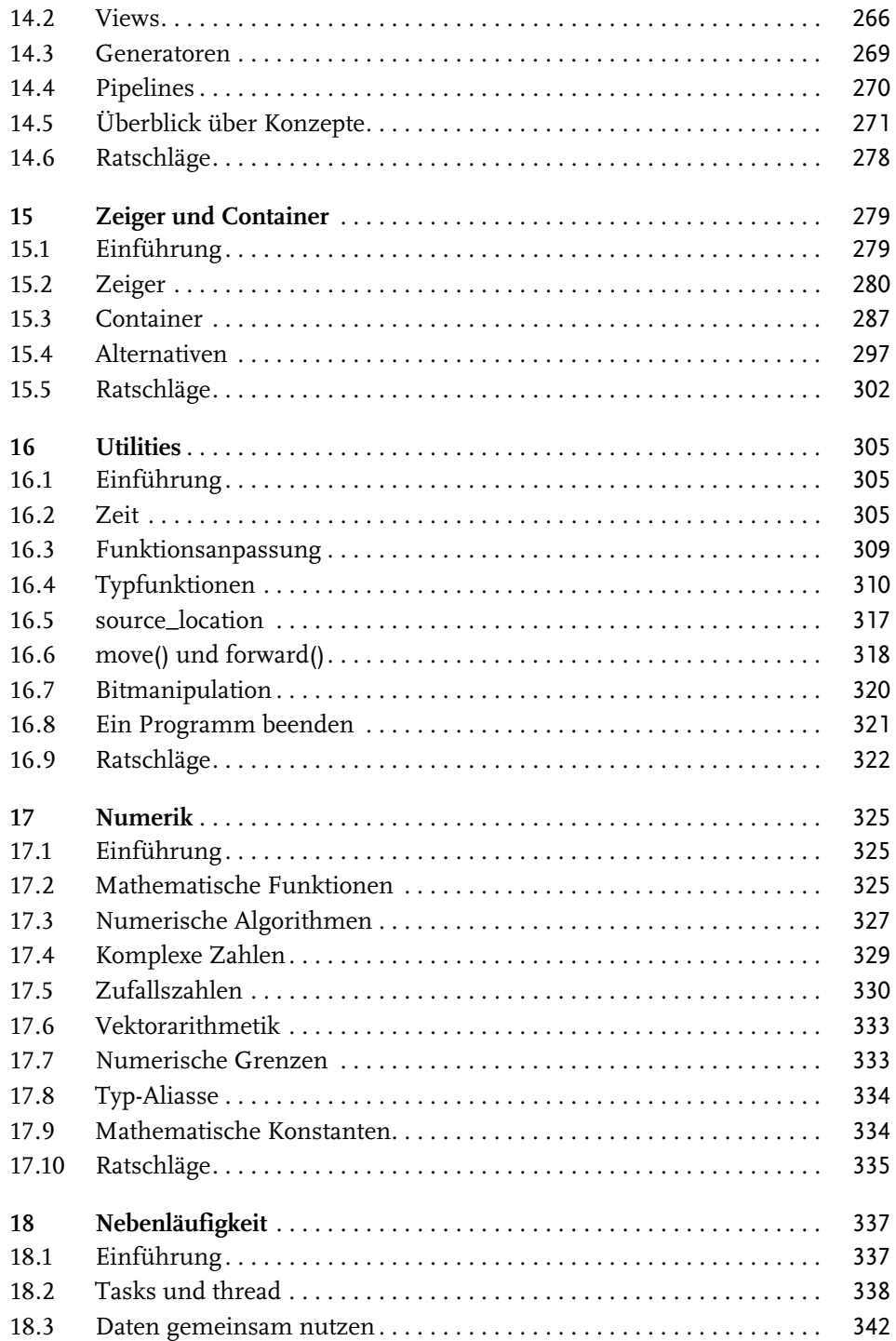

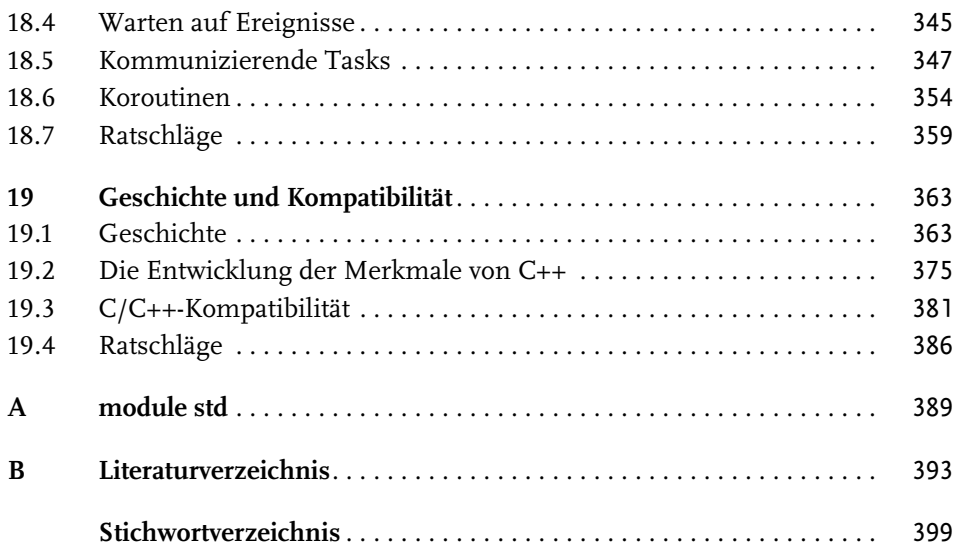

# <span id="page-6-0"></span>**Einleitung**

*Was auch immer du lehren wirst, fasse dich kurz. – Horaz, Ars poetica 335*

C++ fühlt sich an wie eine neue Sprache. Das heißt, man kann Ideen heute deutlicher, leichter und direkter ausdrücken als in C++98 oder C++11. Außerdem werden die daraus entstehenden Programme besser vom Compiler überprüft und laufen schneller.

Dieses Buch bietet Ihnen einen Überblick über das C++, das durch C++20, den aktuellen ISO-C++-Standard, definiert und durch die wichtigsten Anbieter von C++ implementiert wird. Darüber hinaus werden eine Reihe von Bibliothekskomponenten erwähnt, die momentan schon in Gebrauch sind, aber erst mit C++23 in den Standard aufgenommen werden sollen.

Wie andere moderne Sprachen ist C++ umfangreich und es sind viele Bibliotheken erforderlich, um es effektiv benutzen zu können. Dieses recht schmale Buch soll erfahrenen Programmierern eine Vorstellung davon vermitteln, was modernes C++ ausmacht. Es behandelt die wichtigsten Eigenschaften der Sprache sowie die wichtigsten Komponenten der Standardbibliothek. Es ist möglich, das Buch in ein oder zwei Tagen durchzulesen, aber natürlich braucht man mehr als zwei Tage, um zu lernen, gutes C++ zu schreiben. Das Ziel ist hier aber nicht, C++ zu beherrschen. Stattdessen erhalten Sie einen Überblick, zentrale Beispiele und eine gute Ausgangsbasis.

Ich gehe davon aus, dass Sie bereits programmiert haben. Falls nicht, sollten Sie zuerst ein Lehrbuch wie *Programming: Principles and Practice Using C++ (Second edition)* [Stroustrup, 2014] lesen, bevor Sie hier weitermachen<sup>1</sup>. Selbst wenn Sie programmiert haben, könnten die von Ihnen benutzte Sprache oder die von Ihnen geschriebenen Anwendungen sich grundlegend von dem Stil des C++ unterscheiden, der hier vorgestellt wird.

Stellen Sie sich eine Besichtigungstour in einer Stadt wie Kopenhagen oder New York vor. In nur wenigen Stunden erhaschen Sie einen kurzen Blick auf die wichtigsten

<sup>1</sup> Anm. zur Übersetzung: Auch im deutschsprachigen Raum sind geeignete Lehrbücher erschienen, beispielsweise *C++ Schnelleinstieg* von (Hasper, 2021) oder *C++ lernen und professionell anwenden* (Prinz/Kirch, 2022).

Sehenswürdigkeiten, hören ein paar Anekdoten und bekommen Vorschläge, was Sie als Nächstes tun könnten. Sie kennen die Stadt nach einer solchen Rundfahrt *nicht*. Sie verstehen *nicht* alles, was Sie gesehen und gehört haben; manche der Geschichten klingen vermutlich seltsam oder sogar unglaubwürdig. Sie kennen auch *nicht* die offiziellen und inoffiziellen Regeln, die das Leben in der Stadt bestimmen. Um eine Stadt wirklich kennenzulernen, müssen Sie darin leben, am besten für viele Jahre. Mit ein bisschen Glück haben Sie allerdings einen Überblick gewonnen, ein Gefühl dafür, was so besonders an der Stadt ist, und können sich vielleicht vorstellen, was für Sie interessant sein könnte. Nach der Tour kann die eigentliche Entdeckungsreise beginnen.

Diese Tour stellt die wichtigsten C++-Spracheigenschaften vor, die Programmierparadigmen unterstützen, wie die objektorientierte und die generische Programmierung. Sie versucht nicht, einen detaillierten, alle Funktionen und Eigenschaften einschließenden Blick auf die Sprache zu liefern – dieses Buch soll kein Referenzhandbuch sein. In bester Lehrbuchtradition versuche ich, ein Feature zu erklären, bevor ich es benutze, aber das ist nicht immer möglich und nicht jeder liest einen Text streng sequenziell. Ich erwarte von meinen Leserinnen und Lesern eine gewisse technische Reife. Sie sind eingeladen, die Querverweise und den Index zu benutzen.

Auch die Standardbibliotheken werden auf dieser Tour nicht allumfassend, sondern nur beispielhaft vorgestellt. Suchen Sie bei Bedarf selbst nach zusätzlichen und unterstützenden Materialien. Das C++-Ökosystem bietet viel mehr als nur die Möglichkeiten, die der ISO-Standard mitbringt (z. B. Bibliotheken, Build-Systeme, Analysewerkzeuge und Entwicklungsumgebungen). Es gibt im Web eine Unmenge an Material (von durchaus unterschiedlicher Qualität). Die Tutorial- und Überblicksvideos von Konferenzen wie CppCon und Meeting C++ werden viele Leserinnen und Leser sicher überaus nützlich finden. Für die technischen Details der Sprache und Bibliothek, die vom ISO-C++-Standard angeboten werden, empfehle ich [Cppreference]. Wenn ich zum Beispiel eine Funktion oder Klasse der Standardbibliothek erwähne, kann deren Definition leicht nachgeschlagen werden. Und in der Dokumentation lassen sich dann auch viele weitere, damit verwandte Möglichkeiten finden.

Diese Tour präsentiert C++ als geschlossenes Ganzes. Entsprechend gebe ich nur selten an, ob Sprachmerkmale zu C, C++98 oder späteren ISO-Standards gehören. Solche Informationen finden Sie in [Kapitel 19](#page--1-85) (Geschichte und Kompatibilität). Ich konzentriere mich auf die Grundlagen und versuche, mich kurz zu fassen, konnte aber dennoch nicht der Versuchung widerstehen, neue Eigenschaften, wie Module (§3.2.2), Konzepte (§8.2) und Coroutinen (§18.6), ausführlicher zu behandeln. Dass der Schwerpunkt eher auf neueren Entwicklungen liegt, wird auch die Neugier vieler Leserinnen und Leser befriedigen, die bereits ältere Versionen von C++ kennen.

Das Referenzhandbuch oder der Standard einer Sprache hält einfach nur fest, was gemacht werden kann. Programmiererinnen und Programmierer wollen jedoch oft lieber lernen, wie sie die Sprache gut einsetzen können. Diesem Aspekt wird durch die Auswahl der behandelten Themen Genüge getan – zum Teil im Text, vor allem aber in den Abschnitten mit den Ratschlägen. Weitere Hinweise dazu, was gutes, modernes C++ ausmacht, können Sie in den C++ Core Guidelines [Stroustrup, 2015] finden. Die Core Guidelines eignen sich hervorragend, um die in diesem Buch vorgestellten Ideen weiter zu erkunden. Sie werden vermutlich eine bemerkenswerte Ähnlichkeit zwischen der Formulierung und sogar der Nummerierung der Ratschläge in den Core Guidelines und diesem Buch bemerken. Ein Grund dafür ist, dass die erste Auflage von *A Tour of C++* eine wesentliche Quelle für die ersten Core Guidelines war.

# <span id="page-8-0"></span>**Danksagungen**

Ein Dank geht an alle, die geholfen haben, die früheren Ausgaben von *A Tour of C++* fertigzustellen und zu korrigieren, vor allem die Studentinnen und Studenten in meinem »Design Using C++«-Kurs an der Columbia University. Ich danke Morgan Stanley, dass sie mir die Zeit gegeben hat, diese dritte Auflage zu verfassen. Danke an Chuck Allison, Guy Davidson, Stephen Dewhurst, Kate Gregory, Danny Kalev, Gor Nishanov und J. C. van Winkel für das Begutachten des Buches und die vielen Verbesserungsvorschläge.

Die Originalausgabe dieses Buches wurde vom Autor mit troff gesetzt, die verwendeten Makros stammten von Brian Kernighan.

*Manhattan, New York Bjarne Stroustrup*

# <span id="page-8-1"></span>**Über die Fachkorrektoren der deutschen Ausgabe**

**Philipp Hasper** ist Gründer eines Augmented-Reality-Startups und erfahren in der akademischen und industriellen Entwicklung von KI-Technologien. Er entwickelt mit C++, Java, Python und Typescript und hat bei zahlreichen Open-Source-Projekten mitgewirkt. Von ihm stammt auch das Buch *C++ Schnelleinstieg*, das im mitp-Verlag erschienen ist.

**Conny Lichtenberg** widmete sich nach seinem Informatikstudium für viele Jahre in seiner eigenen kleinen Firma dem informationstechnischen Allerlei – Systementwurf, Programmierung, Consulting –, bevor er sich neue Herausforderungen suchte und nun Softwareprojekte betreut. Seine Spezialität ist das Werkeln auf der Kommandozeile und er hat den Ehrgeiz, möglichst viele Probleme mit kunstvoll konstruierten regulären Ausdrücken und Pipelines zu lösen.

# <span id="page-9-1"></span><span id="page-9-0"></span>**Die Grundlagen**

<span id="page-9-5"></span>*The first thing we do, let's kill all the language lawyers. – Henry VI, Part II*

# <span id="page-9-2"></span>**1.1 Einführung**

Dieses Kapitel präsentiert ganz formlos die Notation von C++, das Speicher- und Berechnungsmodell von C++ sowie die grundlegenden Mechanismen, nach denen Code zu einem Programm zusammengefügt wird. Dies sind die Komponenten, die man vor allem in C sieht und die einen Programmierstil bilden, der als *prozedurale Programmierung* bezeichnet wird.

# <span id="page-9-3"></span>**1.2 Programme**

<span id="page-9-6"></span>C++ ist eine kompilierte Sprache. Damit ein Programm ausgeführt werden kann, muss sein Quelltext durch einen Compiler verarbeitet werden. Dabei werden Objektdateien erzeugt, die dann ein Linker zu einem ausführbaren Programm kombiniert. Ein C++-Programm besteht typischerweise aus vielen Quellcodedateien (meist einfach *Quelldateien* genannt).

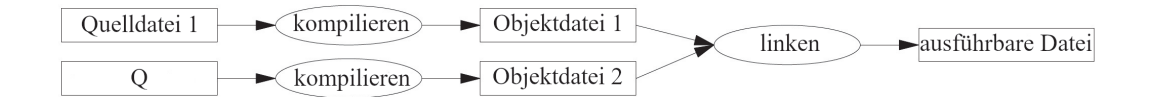

<span id="page-9-4"></span>Ein ausführbares Programm wird für eine bestimmte Hardware/System-Kombination erzeugt; es kann nicht von z. B. einem Android-Gerät auf einen Windows-PC übertragen werden. Wenn es um die Portabilität von C++-Programmen geht, dann meinen wir üblicherweise die Portabilität des Quellcodes; das heißt, dass der Quellcode erfolgreich auf einer Vielzahl von Systemen kompiliert und ausgeführt werden kann.

<span id="page-10-4"></span>Der ISO-C++-Standard definiert zwei Arten von Entitäten:

- Elemente der Kernsprache, wie integrierte Typen (z. B. **char** und **int**) und Schleifen (z. B. **for**- und **while**-Anweisungen)
- *Komponenten der Standardbibliothek*, wie etwa Container (z. B. **vector** und **map**) und I/O-Operationen (z. B. **<<** und **getline()**)

<span id="page-10-1"></span>Bei den Komponenten der Standardbibliothek handelt es sich um völlig normalen C++-Code, der von jeder C++-Implementierung bereitgestellt wird. Das heißt, die C++-Standardbibliothek kann selbst in C++ implementiert werden, was auch so ist (mit sehr geringfügigem Einsatz von Maschinencode für Dinge wie **thread**-Kontextwechsel). Das impliziert, dass C++ für die anspruchsvollsten Aufgaben im Bereich der Systemprogrammierung ausreichend ausdrucksstark und effizient ist.

<span id="page-10-2"></span>C++ gehört zu den statisch typisierten Sprachen. Das heißt, der Typ jeder Entität (wie etwa Objekt, Wert, Name und Ausdruck) muss dem Compiler an der Stelle bekannt sein, an der sie benutzt wird. Der Typ eines Objekts bestimmt die Menge der Operationen, die darauf angewendet werden können, sowie seine Anordnung im Speicher.

# <span id="page-10-3"></span>**1.2.1 Hello, World!**

Das kleinstmögliche C++-Programm ist

<span id="page-10-5"></span>int main(){} *// das kleinstmögliche C++-Programm*

Es definiert eine Funktion namens **main()**, die keine Argumente entgegennimmt und nichts tut.

<span id="page-10-0"></span>Geschweifte Klammern, **{}**, drücken in C++ eine Gruppierung aus. Hier kennzeichnen sie den Anfang und das Ende des Funktionskörpers. Der doppelte Schrägstrich, **//**, startet einen Kommentar, der bis zum Zeilenende reicht. Ein Kommentar ist für die menschlichen Leserinnen und Leser vorgesehen; der Compiler ignoriert Kommentare.

Jedes C++-Programm muss genau eine globale Funktion namens **main()** besitzen. Das Programm startet, indem es diese Funktion ausführt. Der Integer-Wert **int**, der von **main()** zurückgegeben wird, falls er vorhanden ist, ist der Rückgabewert des Programms an »das System«. Wird kein Wert zurückgegeben, erhält das System einen Wert, der einen erfolgreichen Abschluss des Programms signalisiert. Ist der von **main()** zurückgegebene Wert ungleich null, bedeutet dies ein Fehlschlagen des Programms. Nicht alle Betriebssysteme und Ausführungsumgebungen machen Gebrauch von diesem Rückgabewert: Linux/Unix-Systeme tun es, Windows-Umgebungen dagegen nur selten.

Üblicherweise erzeugt ein Programm irgendeine Ausgabe. Hier ist ein Programm, das **Hello, World!** schreibt:

```
import std;
int main()
{
     std::cout << "Hello, World!\n";
}
```
Die Zeile **import std;** weist den Compiler an, die Deklarationen der Standardbibliothek zur Verfügung zu stellen. Ohne diese Deklarationen wäre der Ausdruck

<span id="page-11-1"></span>std::cout << "Hello, World!\n"

<span id="page-11-0"></span>sinnlos. Der Operator **<<** (»ausgeben«) schreibt sein zweites Argument auf sein erstes. In diesem Fall wird das String-Literal **"Hello, World!\n"** auf den Standard-Ausgabe-Stream **std::cout** geschrieben. Ein String-Literal ist eine Folge von Zeichen, die von doppelten Anführungszeichen umgeben sind. In einem String-Literal kennzeichnet der Backslash **\** gefolgt von einem anderen Zeichen ein einzelnes »Sonderzeichen«. Hier ist **\n** das Newline-Zeichen. Es werden also die Zeichen **Hello, World!** geschrieben, gefolgt von einem Newline, also dem Steuerzeichen für eine neue Zeile.

<span id="page-11-5"></span><span id="page-11-4"></span><span id="page-11-2"></span>**std::** gibt an, dass der Name (Bezeichner) **cout** im Namensraum der Standardbibliothek (§3.3) zu finden ist. Ich lasse das **std::** normalerweise weg, wenn es um Standardeigenschaften geht. §3.3 zeigt, wie man Namen aus einem Namensraum auch ohne explizite Qualifizierung sichtbar machen kann.

<span id="page-11-3"></span>Die Direktive **import** ist neu in C++20. Es ist noch nicht im Standard verankert, dass die gesamte Standardbibliothek als Modul **std** vorhanden ist. Das wird in §3.2.2 erklärt. Falls Sie Probleme mit **import std;** haben, probieren Sie das altmodische und herkömmliche

```
#include <iostream> // bindet die Deklarationen für die 
                           // I/O-Stream-Bibliothek ein
int main()
{
     std::cout << "Hello, World!\n";
}
```
Das wird in §3.2.1 erklärt und hat in allen C++-Implementierungen seit 1998 funktioniert (§19.1.1).

<span id="page-12-1"></span>Im Prinzip wird der gesamte ausführbare Code in Funktionen gepackt und direkt oder indirekt aus **main()** heraus aufgerufen. Zum Beispiel:

```
import std; // importiert die Deklarationen für die 
                       // Standardbibliothek
using namespace std; // macht die Namen aus std auch ohne 
                        // std:: sichtbar (§3.3)
double square(double x) // quadriert eine Gleitkommazahl mit doppelter 
                           // Genauigkeit
{
     return x*x;
}
void print_square(double x)
{
     cout << "das Quadrat von " << x << " ist " << square(x) << "\n";
}
int main()
{
     print_square(1.234) // Ausgabe: das Quadrat von 1,234 ist 1,52276
}
```
<span id="page-12-5"></span>Der »Rückgabetyp« **void** zeigt an, dass die Funktion keinen Wert zurückgibt.

# <span id="page-12-0"></span>**1.3 Funktionen**

<span id="page-12-2"></span>Die wichtigste Möglichkeit, irgendetwas in einem C++-Programm erledigen zu lassen, besteht darin, dafür eine Funktion aufzurufen. Über das Definieren einer Funktion legen Sie fest, wie eine Operation durchgeführt werden soll. Eine Funktion kann nur aufgerufen werden, wenn sie zuvor deklariert wurde.

<span id="page-12-4"></span><span id="page-12-3"></span>Eine Funktionsdeklaration legt den Namen der Funktion, den Typ des zurückgelieferten Werts (falls vorhanden) und die Anzahl und Typen der Argumente fest, die in einem Aufruf angegeben werden müssen. Zum Beispiel:

```
Elem* next_elem(); // kein Argument, liefert einen Zeiger auf 
                       // Elem (einen Elem*) zurück
void exit(int); // int-Argument, liefert nichts zurück
double sqrt(double); // double-Argument, liefert einen double zurück
```
<span id="page-13-0"></span>In einer Funktionsdeklaration steht der Rückgabetyp vor dem Namen der Funktion; die Argumenttypen stehen hinter dem Namen und werden in Klammern eingeschlossen.

<span id="page-13-1"></span>Die Semantik der Argumentübergabe ist identisch mit der Semantik der Initialisierung (§3.4.1). Das heißt, die Argumenttypen werden geprüft und falls notwendig findet eine implizite Konvertierung der Argumenttypen statt (§1.4). Zum Beispiel:

```
double s2 = sqrt(2); // Aufruf von sqrt() mit dem Argument double{2}
double s3 = sqrt("three"); // Fehler: sqrt() verlangt ein Argument des 
                           // Typs double
```
Man sollte den Wert einer solchen Prüfung und Typkonvertierung zum Compile-Zeitpunkt nicht unterschätzen.

Eine Funktionsdeklaration könnte Argumentnamen enthalten. Dies kann für den Leser eines Programms hilfreich sein, doch der Compiler ignoriert solche Namen einfach, solange die Deklaration nicht auch eine Funktionsdefinition ist. Zum Beispiel:

```
double sqrt(double d); // gibt die Quadratwurzel von d zurück
double square(double); // gibt das Quadrat des Arguments zurück
```
<span id="page-13-3"></span>Der Typ einer Funktion besteht aus ihrem Rückgabetyp, gefolgt von einer Abfolge ihrer Argumenttypen in runden Klammern. Zum Beispiel:

```
double get(const vector<double>& vec, int index); // Typ: double(const 
                                                 // vector<double>&,int)
```
<span id="page-13-2"></span>Eine Funktion kann Member (Mitglied) einer Klasse sein (§2.3, §5.2.1). Bei einer solchen Member-Funktion ist der Name ihrer Klasse ebenfalls Teil des Funktionstyps. Zum Beispiel:

```
char& String::operator[](int index); // Typ: char& String::(int)
```
Wir wollen, dass unser Code verständlich ist, weil dies den ersten Schritt auf dem Weg zur Wartungsfreundlichkeit bedeutet. Um Verständlichkeit zu erreichen, zerlegt man als Erstes die Berechnungsaufgaben in sinnvolle Einheiten (dargestellt als Funktionen und Klassen) und benennt diese. Solche Funktionen bilden dann das Grundvokabular der rechnerischen Verarbeitung, genau wie die (integrierten und benutzerdefinierten) Typen das Grundvokabular der Daten bilden. Die C++- Standardalgorithmen (z. B. **find**, **sort** und **iota**) sind ein guter Start ([Kapitel 13](#page--1-85)).

Anschließend können Sie Funktionen, die gängige oder spezialisierte Aufgaben repräsentieren, zu größeren Verarbeitungseinheiten zusammensetzen.

Die Anzahl der Fehler in Code korreliert stark mit der Menge und der Komplexität des Codes. Beiden Problemen können Sie begegnen, indem Sie mehr und kürzere Funktionen verwenden. Eine Funktion zu benutzen, die eine bestimmte Aufgabe erledigt, erspart es oft, mitten in irgendwelchem Code ein spezialisiertes Stück Code schreiben zu müssen; wenn Sie daraus eine Funktion bauen, sind Sie gezwungen, die Aktivität zu benennen und ihre Abhängigkeiten zu dokumentieren. Können Sie keinen passenden Namen finden, dann ist es sehr wahrscheinlich, dass Sie ein Designproblem haben.

Falls zwei Funktionen mit demselben Namen, aber unterschiedlichen Argumenttypen definiert sind, wählt der Compiler bei jedem Aufruf die Funktion, die am passendsten erscheint. Zum Beispiel:

```
void print(int); // nimmt ein Integer-Argument entgegen
void print(double); // nimmt ein Gleitkomma-Argument entgegen
void print(string); // nimmt ein String-Argument entgegen
void user()
{
    print(42); // ruft print(int) auf
    print(9.65); // ruft print(double) auf
    print("Barcelona"); // ruft print(string) auf
}
```
<span id="page-14-0"></span>Falls zwei alternative Funktionen aufgerufen werden könnten, aber keine von beiden besser als die andere ist, dann gilt der Aufruf als mehrdeutig und der Compiler gibt einen Fehler aus. Zum Beispiel:

```
void print(int, double);
void print(double, int);
void user2()
{
    print(0,0); // Fehler: mehrdeutig
}
```
<span id="page-14-1"></span>Das Definieren mehrerer Funktionen mit demselben Namen wird als *Überladen der Funktion* bezeichnet. Es ist ein wesentlicher Bestandteil der generischen Programmierung (§8.2). Wenn eine Funktion überladen wird, dann sollten alle Funktionen mit demselben Namen die gleiche Semantik implementieren. Die **print()**-Funktionen sind ein Beispiel dafür; jedes **print()** gibt sein Argument aus.

# <span id="page-15-0"></span>**1.4 Typen, Variablen und Arithmetik**

<span id="page-15-1"></span>Jeder Name und jeder Ausdruck hat einen Typ, der bestimmt, welche Operationen darauf ausgeführt werden dürfen. So legt zum Beispiel die Deklaration

#### int inch;

fest, dass **inch** vom Typ **int** ist; das heißt, **inch** ist eine Integer-Variable.

Eine Deklaration ist eine Anweisung, die eine Entität in das Programm einführt und ihren Typ festlegt:

- Ein *Typ* definiert eine Menge an möglichen Werten und eine Menge an Operationen (für ein Objekt).
- <span id="page-15-2"></span>■ Ein *Objekt* ist ein Speicherbereich, der einen Wert eines bestimmten Typs enthält.
- <span id="page-15-4"></span>■ Ein *Wert* ist eine Menge an Bits, die entsprechend einem Typ interpretiert werden.
- <span id="page-15-3"></span>■ Eine *Variable* ist ein benanntes Objekt.

C++ bietet eine ganze Reihe grundlegender Typen, die ich hier aber nicht alle aufführen will. Sie können sie in Referenzquellen finden, etwa in [Cppreference] im Netz. Hier nur einige Beispiele:

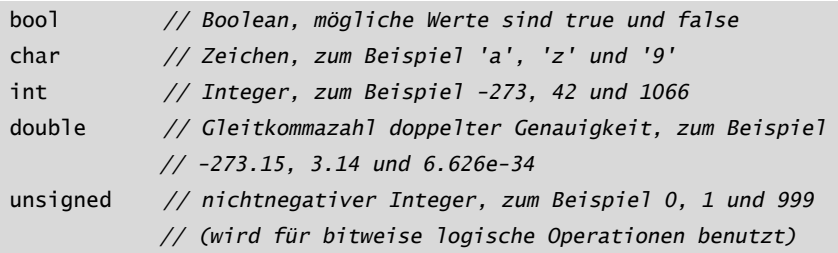

Jeder grundlegende Typ besitzt direkt eine Hardware-Entsprechung und hat eine feste Größe, die den Wertebereich festlegt, der darin gespeichert werden kann:

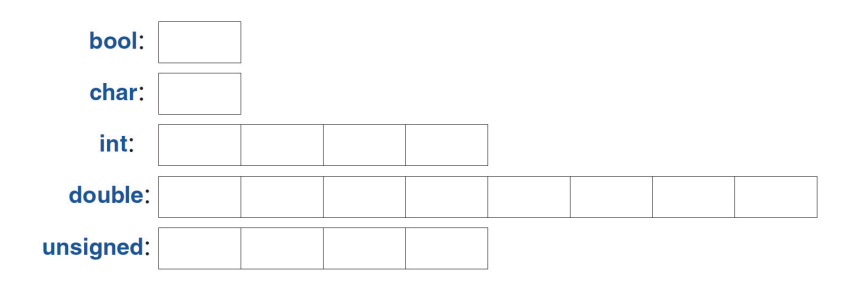

<span id="page-16-16"></span><span id="page-16-14"></span>Eine **char**-Variable hat die natürliche Größe eines Zeichens auf einem bestimmten Computer (üblicherweise handelt es sich um ein 8 Bit langes Byte). Die Größen der anderen Typen sind Vielfaches der Größe eines **char**. Die Größe eines Typs ist von der Implementierung abhängig (d. h. kann auf unterschiedlichen Maschinen verschieden ausfallen) und lässt sich durch den **sizeof**-Operator ermitteln. So ist zum Beispiel **sizeof(char)** gleich **1**, während **sizeof(int)** oft **4** beträgt. Wenn Sie einen Typ einer bestimmten Größe haben wollen, benutzen Sie einen Typ-Alias der Standardbibliothek, wie etwa **int32\_t** (§17.8).

<span id="page-16-13"></span><span id="page-16-12"></span>Zahlen können als Gleitkommazahlen oder als Integer-Werte vorliegen.

- Gleitkomma-Literale sind an einem Dezimalpunkt (z. B. 3.14) oder einem Exponenten (z. B. **314e-2**) erkennbar.
- Integer-Literale sind standardmäßig dezimal (z. B. **42** bedeutet zweiundvierzig). Das Präfix **0b** kennzeichnet ein binäres (Basis 2) Integer-Literal (z. B. **0b10101010**). Das Präfix **0x** kennzeichnet ein hexadezimales (Basis 16) Integer-Literal (z. B. **0xBAD12CE3**). Das Präfix **0** kennzeichnet ein oktales (Basis 8) Integer-Literal (z. B. **0334**).

<span id="page-16-15"></span><span id="page-16-2"></span>Damit lange Literale für uns Menschen besser lesbar sind, können Sie ein einfaches Anführungszeichen (') als Trennzeichen benutzen. So beträgt zum Beispiel  $\pi$ ungefähr **3.14159'26535'89793'23846'26433'83279'50288** oder, falls Sie die hexadezimale Notation bevorzugen, **0x1.921F'B544'42D1'8P+1**.

# **1.4.1 Rechenoperatoren**

Die arithmetischen Operatoren können für geeignete Kombinationen der Grundtypen benutzt werden:

<span id="page-16-6"></span><span id="page-16-3"></span><span id="page-16-0"></span>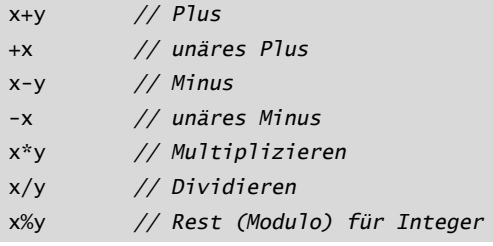

<span id="page-16-5"></span><span id="page-16-4"></span>Das gilt auch für Vergleichsoperatoren:

<span id="page-16-11"></span><span id="page-16-10"></span><span id="page-16-9"></span><span id="page-16-8"></span><span id="page-16-7"></span><span id="page-16-1"></span>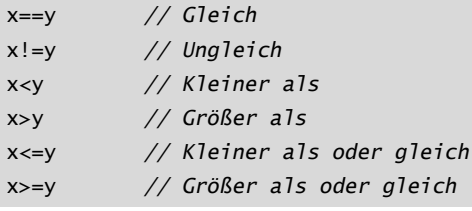

Es gibt darüber hinaus auch Logikoperatoren:

<span id="page-17-7"></span><span id="page-17-4"></span><span id="page-17-3"></span><span id="page-17-0"></span>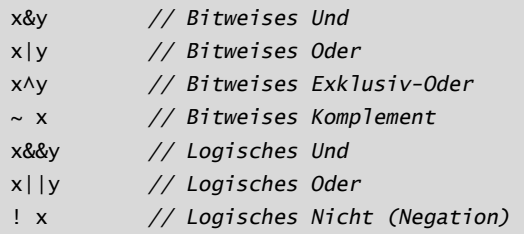

<span id="page-17-6"></span><span id="page-17-2"></span>Ein bitweiser logischer Operator liefert als Ergebnis den Operandentyp, für den die Operation auf jedem Bit durchgeführt wurde. Die Logikoperatoren **&&** und **||** geben je nach den Werten ihrer Operanden einfach **true** oder **false** zurück.

<span id="page-17-13"></span><span id="page-17-9"></span>In Zuweisungen und arithmetischen Operationen führt C++ alle sinnvollen Konvertierungen zwischen den Grundtypen durch, sodass diese frei gemischt werden können:

```
void some_function() // Funktion, die keinen Wert zurückliefert
{
    double d = 2.2; // Initialisiert eine Gleitkommazahl
    int i = 7; // Initialisiert Integer
    d = d+i; // Weist d eine Summe zu
    i = d*i; // Weist i ein Produkt zu; Achtung: das double d*i 
                   // wird zu einem int abgeschnitten
}
```
<span id="page-17-8"></span>Die in Ausdrücken benutzten Konvertierungen werden als *die üblichen arithmetischen Konvertierungen* bezeichnet und sollen sicherstellen, dass die Ausdrücke mit der höchsten Genauigkeit ihrer Operanden verarbeitet werden. So wird zum Beispiel eine Addition eines **double** und eines **int** mittels Gleitkomma-Arithmetik mit doppelter Genauigkeit ausgeführt.

<span id="page-17-10"></span>Beachten Sie, dass **=** der Zuweisungsoperator ist, **==** dagegen auf Gleichheit prüft.

Zusätzlich zu den herkömmlichen arithmetischen und logischen Operatoren bietet C++ speziellere Operationen zum Modifizieren einer Variablen:

<span id="page-17-12"></span><span id="page-17-11"></span><span id="page-17-5"></span><span id="page-17-1"></span>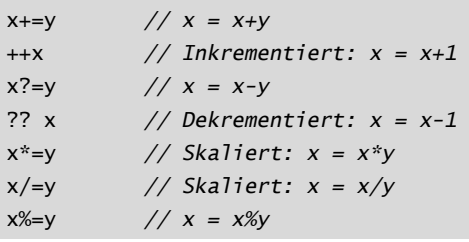

Diese Operatoren sind kompakt, bequem und werden sehr häufig verwendet.

<span id="page-18-1"></span>Die Auswertung erfolgt von links nach rechts für **x.y**, **x->y**, **x(y)**, **x[y]**, **x<<y**, **x>>y**, **x&&y** und **x||y**. Zuweisungen (z. B. **x+=y**) werden von rechts nach links ausgewertet. Aus historischen Gründen, die mit dem Drang nach Optimierung zusammenhängen, ist die Auswertungsreihenfolge von anderen Ausdrücken (z. B. **f(x) + g(y)**) sowie von Funktionsargumenten (z. B. **h(f(x),g(y))**) leider nicht festgelegt.

# **1.4.2 Initialisierung**

<span id="page-18-3"></span><span id="page-18-2"></span>Bevor ein Objekt benutzt werden kann, muss ihm ein Wert übergeben werden. C++ bietet eine Vielzahl an Notationen zum Ausdrücken einer Initialisierung, wie etwa das bereits vorgestellte **=** sowie eine universelle Form, nämlich Listen, die durch ein Paar geschweifte Klammern (**{}**) begrenzt werden:

```
double d1 = 2.3; // Initialisiert d1 auf 2.3
double d2 {2.3}; // Initialisiert d2 auf 2.3
double d3 = {2.3}; // Initialisiert d3 auf 2.3 (das = ist mit 
                           // { ... } optional)
complex<double> z = 1; // eine komplexe Zahl mit 
                           // Gleitkomma-Skalaren doppelter 
Genauigkeit
complex<double> z2 {d1, d2};
complex<double> z3 = {d1, d2}; // das = ist mit { ... } optional
vector<int> v {1, 2, 3, 4, 5, 6}; // ein Vektor aus ints
```
Die Art, den Operator **=** zu verwenden, ist traditionell und stammt schon aus C. Falls Sie sich unsicher sind, benutzen Sie die allgemeine **{}**-Listenform. Damit schützen Sie sich zumindest vor Konvertierungen, bei denen Informationen verloren gehen:

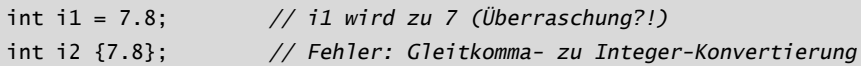

<span id="page-18-4"></span>Leider sind Konvertierungen, bei denen Informationen verloren gehen, die sogenannten *verengenden Konvertierungen* (Narrowing Conversions), wie etwa **double** nach **int** und **int** nach **char**, erlaubt und kommen implizit zum Einsatz, wenn Sie **=** benutzen (nicht jedoch, wenn Sie **{}** verwenden). Die durch implizite verengende Konvertierungen verursachten Probleme sind der Preis, den man für die Kompatibilität zu C bezahlen muss (§19.3).

Eine Konstante (§1.6) kann nicht uninitialisiert bleiben und eine Variable sollte nur unter ausgesprochen seltenen Umständen uninitialisiert bleiben. Führen Sie einen Namen nur dann ein, wenn Sie einen passenden Wert dafür haben. Benutzerdefinierte Typen (wie **string**, **vector**, **Matrix**, **Motor\_controller** und **Orc\_ warrior**) können so definiert werden, dass sie implizit initialisiert werden (§5.2.1).

Wenn Sie eine Variable definieren, müssen Sie deren Typ nicht explizit angeben, falls der Typ sich aus der Initialisierung schlussfolgern lässt:

```
auto b = true; // ein Boolean
auto ch = 'x'; // ein char
auto i = 123; // ein int
auto d = 1.2; // ein double
auto z = sqrt(y); // z hat den Typ, der von sqrt(y) zurückgegeben wird
auto bb {true}; // bb ist ein Boolean
```
<span id="page-19-1"></span>Bei **auto** neigt man meist dazu, **=** zu benutzen, weil keine potenziell lästige Typkonvertierung im Spiel ist. Falls Sie es jedoch vorziehen, konsistent die **{}**-Initialisierung zu verwenden, so können Sie das auch hier tun.

Man setzt **auto** immer dann ein, wenn es keinen speziellen Grund gibt, den Typ ausdrücklich zu erwähnen. »Spezielle Gründe«, den Typ dennoch anzugeben, sind unter anderem:

- Die Definition ist in einem großen Gültigkeitsbereich, in dem Sie den Leserinnen und Lesern Ihres Codes den Typ ganz eindeutig klarmachen wollen.
- Der Typ des Initialisierers ist nicht offensichtlich.
- Sie wollen den Umfang oder die Genauigkeit einer Variablen ganz ausdrücklich festlegen (z. B. **double** anstelle von **float**).

Durch Verwendung von **auto** werden Redundanz und das Schreiben langer Typnamen vermieden. Das ist vor allem in der generischen Programmierung wichtig, bei der es für die Programmierer schwierig sein kann, den exakten Typ eines Objekts zu kennen, und die Typnamen recht lang sein können (§13.2).

# <span id="page-19-3"></span><span id="page-19-0"></span>**1.5 Gültigkeitsbereich und Lebensdauer**

Eine Deklaration führt ihren Namen in einen Gültigkeitsbereich ein:

<span id="page-19-2"></span>■ *Lokaler Gültigkeitsbereich*: Ein Name, der in einer Funktion (§1.3) oder einem Lambda (§7.3.2) deklariert wurde, wird als *lokaler Name* bezeichnet. Sein Gültigkeitsbereich erstreckt sich vom Punkt der Deklaration bis zum Ende des Blocks, in dem seine Deklaration auftritt. Ein *Block* wird durch ein Paar <span id="page-20-0"></span>geschweifte Klammern (**{}**) begrenzt. Namen von Funktionsargumenten werden als lokale Namen betrachtet.

- <span id="page-20-2"></span>■ *Klassen-Gültigkeitsbereich*: Ein Name wird als *Member-Name (*oder *Class-Member-Name*) bezeichnet, wenn er in einer Klasse (\$2.2, \$2.3, [Kapitel 5](#page--1-85)), aber außerhalb einer Funktion (§1.3), eines Lambda (§7.3.2) oder eines **enum class** (§2.4) definiert wurde. Sein Gültigkeitsbereich erstreckt sich von der öffnenden geschweiften Klammer (**{**) seiner umschließenden Deklaration bis zur dazugehörenden schließenden geschweiften Klammer (**}**).
- <span id="page-20-5"></span><span id="page-20-3"></span>■ *Namensraum-Gültigkeitsbereich*: Ein Name wird als *Namensraum-Member-Name* bezeichnet, wenn er in einem Namensraum (Namespace) (§3.3), aber außerhalb einer Funktion, eines Lambda (§7.3.2), einer Klasse (§2.2, §2.3, [Kapitel 5](#page--1-85)) oder eines **enum class** (§2.4) definiert wurde. Sein Gültigkeitsbereich erstreckt sich vom Punkt der Deklaration bis zum Ende seines Namensraums.

<span id="page-20-4"></span>Ein Name, der nicht innerhalb eines anderen Konstrukts deklariert wurde, wird als *globaler Name* bezeichnet und liegt im globalen Namensraum.

Darüber hinaus gibt es Objekte ohne Namen, wie etwa temporäre Objekte und Objekte, die mithilfe von **new** (§5.2.2) erzeugt wurden. Zum Beispiel:

```
vector<int> vec; // vec ist global (ein globaler Vektor aus Integern)
void fct(int arg) // fct ist global (benennt eine globale Funktion)
                  // arg ist lokal (benennt ein Integer-Argument)
{
     string motto {"Wer wagt, gewinnt"}; // motto ist lokal
     auto p = new Record{"Hume"}; // p zeigt auf ein unbenanntes 
                                         // Record (erzeugt durch new)
    // ...
}
struct Record {
     string name; // name ist ein Member von Record (ein String-Member)
    // ...
};
```
<span id="page-20-8"></span><span id="page-20-7"></span><span id="page-20-6"></span><span id="page-20-1"></span>Ein Objekt muss vor seiner Benutzung konstruiert (initialisiert) werden. Am Ende seines Gültigkeitsbereichs wird es zerstört. Für ein Namensraumobjekt ist das Ende des Programms der Punkt der Zerstörung. Für ein Member wird der Punkt der Zerstörung durch den Punkt der Zerstörung des Objekts festgelegt, dessen Member es ist. Ein Objekt, das durch **new** erzeugt wurde, »lebt« hingegen, bis es mittels **delete** zerstört wird (§5.2.2).

# <span id="page-21-4"></span><span id="page-21-0"></span>**1.6 Konstanten**

<span id="page-21-5"></span>C++ unterstützt zwei Arten von *Unveränderlichkeit* (damit ist ein Objekt mit einem unveränderlichen Zustand gemeint):

- <span id="page-21-1"></span>■ const bedeutet in etwa: »Ich verspreche, diesen Wert nicht zu verändern«. Dies wird vor allem benutzt, um Schnittstellen zu spezifizieren, damit Daten mithilfe von Zeigern und Referenzen an Funktionen übergeben werden können, ohne dass man befürchten muss, dass sie modifiziert werden. Der Compiler setzt das Versprechen durch, das von **const** gegeben wurde. Der Wert eines **const** kann zur Laufzeit berechnet werden.
- <span id="page-21-3"></span>■ constexpr bedeutet in etwa: »wird zum Zeitpunkt des Kompilierens ausgewertet«. Dies wird vor allem dafür verwendet, um Konstanten festzulegen, um die Ablage von Daten in schreibgeschütztem Speicher zu ermöglichen (wo es unwahrscheinlich ist, dass diese beschädigt werden) und zu Performance-Zwecken. Der Wert eines **constexpr** muss vom Compiler berechnet werden.

Zum Beispiel:

```
constexpr int dmv = 17; // dmv ist eine benannte Konstante
int var = 17; // var ist keine Konstante
const double sqv = sqrt(var); // sqv ist eine benannte Konstante, 
                     // die möglicherweise zur Laufzeit berechnet wird
double sum(const vector<double>&); // sum wird sein Argument nicht 
                                     // modifizieren (§1.7)
vector<double> v {1.2, 3.4, 4.5}; // v ist keine Konstante
const double s1 = sum(v); // Okay: sum(v) wird zur Laufzeit 
                           // ausgewertet
constexpr double s2 = sum(v); // Fehler: sum(v) ist kein konstanter 
                                // Ausdruck
```
<span id="page-21-2"></span>Damit eine Funktion in einem konstanten Ausdruck verwendet werden kann, das heißt in einem Ausdruck, der vom Compiler ausgewertet wird, muss sie mit **constexpr** oder **consteval** definiert werden. Zum Beispiel:

```
constexpr double square(double x) { return x*x; }
constexpr double max1 = 1.4*square(17); // Okay: 1.4*square(17) ist 
                                 // ein konstanter Ausdruck
constexpr double max2 = 1.4*square(var); // Fehler: var ist keine 
              // Konstante, weshalb square(var) auch keine Konstante ist
```
const double max3 = 1.4\*square(var); *// Okay: kann zur Laufzeit // ausgewertet werden*

Eine **constexpr**-Funktion kann durchaus für nichtkonstante Argumente verwendet werden, allerdings ist das Ergebnis dann kein konstanter Ausdruck. Der Aufruf einer **constexpr**-Funktion mit nichtkonstanten Argumenten ist in Kontexten erlaubt, die keine konstanten Ausdrücke verlangen. Auf diese Weise müssen Sie die gleiche Funktion nicht zweimal definieren: einmal für konstante Ausdrücke und einmal für Variablen. Wenn Sie wollen, dass eine Funktion nur für die Auswertung während des Kompilierens benutzt wird, deklarieren Sie sie mit **consteval** statt mit **constexpr**. Zum Beispiel:

```
consteval double square2(double x) { return x*x; }
constexpr double max1 = 1.4*square2(17); // Okay: 1.4*square(17) ist 
                                           // ein konstanter Ausdruck
const double max3 = 1.4*square2(var); // Fehler: var ist keine 
                                           // Konstante
```
Funktionen, die mit **constexpr** oder **consteval** deklariert werden, sind die C++- Version des Prinzips von reinen Funktionen. Sie können keine Nebeneffekte haben und können nur Informationen verwenden, die ihnen als Argumente übergeben wurden. Insbesondere können sie nichtlokale Variablen nicht modifizieren, aber sie können Schleifen haben und ihre eigenen lokalen Variablen benutzen. Zum Beispiel:

```
constexpr double nth(double x, int n) // angenommen 0<=n
{
     double res = 1;
     int i = 0;
     while (i<n) { // while-Schleife: macht etwas, solange 
                                 // die Bedingung erfüllt ist (§1.7.1)
         res * = x;
        ++i:
     }
     return res;
}
```
An einigen Stellen verlangen die Regeln der Sprache den Einsatz von konstanten Ausdrücken (z. B. bei Array-Grenzen (§1.7), Case-Bezeichnern (§1.8), Template-Wertargumenten (§7.2) und Konstanten, die mit **constexpr** deklariert werden). In anderen Fällen ist die Auswertung zum Zeitpunkt des Kompilierens aus Performance-Gründen wichtig. Unabhängig von Performance-Fragen ist die Unveränderlichkeit von Objekten eine wichtige Designentscheidung.

# <span id="page-23-4"></span><span id="page-23-3"></span><span id="page-23-0"></span>**1.7 Zeiger, Arrays und Referenzen**

Die grundlegendste Form der Sammlung (Collection) von Daten ist ein zusammenhängender Speicherbereich, der mit Elementen desselben Typs belegt ist, ein sogenanntes *Array*. Im Prinzip ist es das, was die Hardware bereitstellt. Ein Array aus Elementen des Typs **char** kann folgendermaßen deklariert werden:

char v[6]; *// Array aus sechs Zeichen*

<span id="page-23-5"></span>Ein Zeiger (Pointer) auf einen Speicherbereich lässt sich so deklarieren:

```
char* p; // ein Zeiger auf ein Zeichen
```
In Deklarationen bedeutet **[]** »Array aus« und **\*** »Zeiger auf«. Alle Arrays haben **0** als untere Grenze, sodass **v** die sechs Elemente **v[0]** bis **v[5]** besitzt. Die Größe eines Arrays muss ein konstanter Ausdruck sein (§1.6). Eine Zeigervariable kann die Adresse eines Objekts des entsprechenden Typs enthalten:

char\*p=&v[3]; *// p zeigt auf das vierte Element von v* char x = \*p; *// \*p ist das Objekt, auf das der Zeiger p zeigt*

<span id="page-23-2"></span>In einem Ausdruck bedeutet das unäre Präfix **\*** »Inhalt von« und das unäre Präfix **&** »Adresse von«. Das kann grafisch so dargestellt werden:

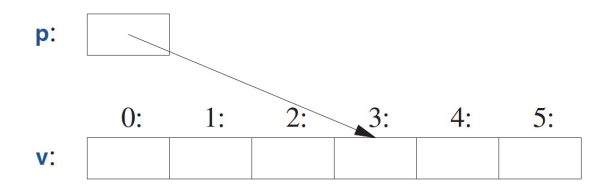

Stellen Sie sich vor, Sie würden die Elemente eines Arrays ausgeben:

```
void print()
{
     int v1[10] = \{0, 1, 2, 3, 4, 5, 6, 7, 8, 9\};
```
**Kapitel 1** Die Grundlagen

```
for (auto i=0; i!=10; ++i) // gibt die Elemente aus
         cout \lt\lt v[i] \lt\lt' \ln;
    // ...
}
```
<span id="page-24-2"></span><span id="page-24-1"></span>Diese **for**-Anweisung kann gelesen werden als: »Setze **i** auf 0; solange **i** noch nicht **10** ist, gib das **i**-te Element aus und erhöhe **i** um 1«. C++ bietet auch eine einfachere **for**-Anweisung, die sogenannte bereichsbasierte **for**-Anweisung, für Schleifen, die eine Sequenz in der einfachsten Weise durchlaufen:

```
void print2()
{
     int v[] = \{0, 1, 2, 3, 4, 5, 6, 7, 8, 9\};for (auto x : v) // für jedes x in v
         cout \lt\lt x \lt\lt '\n;
     for (auto x : {10, 21, 32, 43, 54, 65}) // für jeden Integer in 
                                                  // der Liste
         cout \lt\lt x \lt\lt '\n;
     // ...
}
```
Die erste bereichsbasierte **for**-Anweisung kann gelesen werden als: »Kopiere jedes Element aus **v**, vom ersten bis zum letzten, nach **x** und gib es aus«. Beachten Sie, dass Sie keine Array-Grenze angeben müssen, wenn Sie es mit einer Liste initialisieren. Die bereichsbasierte **for**-Anweisung kann für jede Sequenz von Elementen benutzt werden (§13.1).

Falls Sie die Werte aus **v** nicht in die Variable **x** kopieren wollen, sondern mit **x** nur ein Element referenzieren möchten, könnten Sie schreiben:

```
void increment()
{
    int v[]=\{0, 1, 2, 3, 4, 5, 6, 7, 8, 9\};for (auto& x : v) // addiert 1 zu jedem x in v
        ++x;
    // ...
}
```
<span id="page-24-0"></span>In einer Deklaration bedeutet das unäre Suffix **&** »Referenz auf«. Eine Referenz ist vergleichbar mit einem Zeiger, allerdings müssen Sie nicht das Präfix **\*** benutzen, um auf den Wert zuzugreifen, auf den durch die Referenz verwiesen wird. Außerdem kann im Gegensatz zu einem Zeiger eine Referenz nicht dazu gebracht werden, nach ihrer Initialisierung auf ein anderes Objekt zu verweisen.

Referenzen sind besonders nützlich beim Festlegen von Funktionsargumenten. Zum Beispiel:

void sort(vector<double>& v); *// sortiert v (v ist ein Vektor aus doubles)*

Indem Sie eine Referenz benutzen, stellen Sie sicher, dass Sie bei einem Aufruf von **sort(my\_vec)** nicht aus Versehen **my\_vec** kopieren. Es wird daher tatsächlich **my\_vec** sortiert und nicht eine Kopie davon.

Wenn Sie ein Argument nicht modifizieren möchten, aber auch die Kosten des Kopierens vermeiden wollen, benutzen Sie eine **const**-Referenz (§1.6), das heißt eine Referenz auf eine Konstante. Zum Beispiel

<span id="page-25-0"></span>double sum(const vector<double>&)

Funktionen, die **const**-Referenzen übernehmen, sind sehr verbreitet.

In Deklarationen werden Operatoren (wie **&**, **\*** und **[]**) als *Deklaratoroperatoren* bezeichnet:

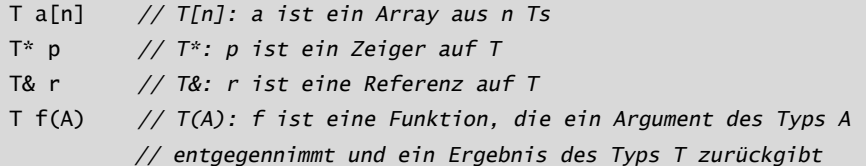

## <span id="page-25-3"></span>**1.7.1 Der Null-Pointer**

<span id="page-25-2"></span>Sie versuchen, dafür zu sorgen, dass ein Zeiger immer auf ein Objekt zeigt, damit beim Dereferenzieren des Zeigers ein gültiges Ergebnis erzeugt wird. Wenn Sie kein Objekt haben, auf das gezeigt wird, oder Sie die Vorstellung vermitteln müssen, dass »kein Objekt verfügbar« ist (z. B. für das Ende einer Liste), dann geben Sie dem Zeiger den Wert **nullptr** (Null-Pointer). Es gibt für alle Typen von Zeigern nur ein **nullptr**:

<span id="page-25-1"></span> $double* pd = nullptr;$ Link<Record>\* lst = nullptr; *// Zeiger auf einen Link auf ein Record* int x = nullptr; *// Fehler: nullptr ist ein Zeiger, kein Integer*

Oft erweist es sich als klug zu überprüfen, dass ein Zeigerargument tatsächlich auf etwas zeigt:

**Kapitel 1** Die Grundlagen

```
int count_x(const char* p, char x)
  // zählt, wie oft x in p[] auftritt
 // p soll auf ein 0-terminiertes Array aus char (oder auf nichts) zeigen
{
     if (p==nullptr)
         return 0;
     int count = 0;
     for (: *p!=0; ++p)if (*p==x)++count;
     return count;
}
```
Man kann mit **++** einen Zeiger weiterrücken, sodass er auf das nächste Element eines Arrays zeigt, und außerdem den Initialisierer in einer **for**-Anweisung weglassen, wenn er nicht gebraucht wird.

Die Definition **count\_x()** geht davon aus, dass **char\*** ein *String im Stil von C* ist, das heißt, dass der Zeiger auf ein 0-terminiertes Array aus **char** zeigt. Die Zeichen in einem String-Literal sind unveränderlich, um also **count\_x("Hello!")** zu verarbeiten, habe ich **count\_x()** mit einem **const char\***-Argument deklariert.

In älterem Code wird anstelle von **nullptr** üblicherweise **0** oder **NULL** benutzt. Mit **nullptr** vermeidet man jedoch eine mögliche Verwechslung zwischen Integern (wie **0** oder **NULL**) und Zeigern (wie **nullptr**).

In dem **count\_x()**-Beispiel benutze ich für die **for**-Anweisung keinen Initialisierer, Sie können also auch die einfachere **while**-Anweisung einsetzen:

```
int count_x(const char* p, char x)
  // zählt, wie oft x in p[] auftritt
  // p soll auf ein 0-terminiertes Array aus char (oder auf nichts) zeigen
{
     if (p==nullptr)
         return 0;
     int count = 0;
     while (*p) {
         if (*p==x)
             ++count;
         ++p;}
     return count;
}
```
Die **while**-Anweisung wird ausgeführt, bis ihre Bedingung **false** wird.

Das Prüfen eines numerischen Werts (z. B. **while (\*p)** in **count\_x()**) ist äquivalent mit dem Vergleich des Werts mit **0** (hier also **while (\*p!=0)**). Das Prüfen eines Zeigerwerts (z. B. **if (p)**) ist äquivalent mit dem Vergleich des Werts mit dem **nullptr** (hier also **if (p!=nullptr)**).

Es gibt keine »Nullreferenz«. Eine Referenz muss auf ein gültiges Objekt verweisen (und die Implementierungen gehen davon aus, dass sie es tut). Es gibt obskure und schlaue Möglichkeiten, diese Regel zu verletzen – machen Sie das nicht!

# <span id="page-27-0"></span>**1.8 Bedingungen prüfen**

C++ stellt die übliche Menge an Anweisungen zum Ausdrücken von Verzweigungen und Schleifen bereit, wie etwa **if**-Anweisungen, **switch**-Anweisungen, **while**- und **for**-Schleifen. Hier ist zum Beispiel eine einfache Funktion, die eine Benutzereingabe anfordert und einen booleschen Wert zurückgibt, der die Antwort anzeigt:

```
bool accept()
{
    cout << "Wollen Sie weitermachen (j oder n)?\n"; // Frage anzeigen
    char answer = 0; // auf einen Wert initialisieren, der nicht in 
                         // der Eingabe auftaucht
    cin >> answer; // Antwort lesen
    if (answer == 'j')return true;
     return false;
}
```
<span id="page-27-2"></span><span id="page-27-1"></span>Passend zum Ausgabeoperator **<<** (»ausgeben an«) gibt es den **>>**-Operator (»einlesen von«) für Eingaben; **cin** ist der Standard-Eingabe-Stream ([Kapitel 11](#page--1-85)). Der Typ des rechten Operanden von **>>** legt fest, welche Eingabe akzeptiert wird; der rechte Operand ist außerdem das Ziel der Eingabeoperation. Das Zeichen **\n** am Ende des Ausgabestrings repräsentiert ein Newline (§1.2.1).

Beachten Sie, dass die Definition von **answer** dort erscheint, wo sie benötigt wird (und nicht schon vorher). Eine Deklaration kann überall dort auftauchen, wo auch eine Anweisung stehen kann.

Das Beispiel lässt sich noch verbessern, indem man auch die Antwort **n** (für »nein«) berücksichtigt:

```
bool accept2()
{
     cout << "Wollen Sie weitermachen (j oder n)?\n"; // Frage anzeigen
     char answer = 0; // auf einen Wert initialisieren, der nicht in 
                        // der Eingabe auftaucht
     cin >> answer; // Antwort lesen
     switch (answer) {
     case 'j':
         return true;
     case 'n':
         return false;
     default:
         cout << "Das ist dann wohl ein Nein.\n";
         return false;
     }
}
```
<span id="page-28-0"></span>Eine **switch**-Anweisung prüft einen Wert gegen eine Menge aus Konstanten. Diese Konstanten, **case**-Bezeichner genannt, müssen eindeutig sein. Falls der geprüfte Wert zu keinem der Bezeichner passt, wird **default** gewählt. Gibt es keinen zu dem Wert passenden **case**-Bezeichner und wurde auch kein **default** angegeben, dann findet gar keine Aktion statt.

Sie müssen ein **case** nicht verlassen, indem Sie aus der Funktion zurückkehren, die seine **switch**-Anweisung enthält. Oft wollen Sie die Ausführung mit der Anweisung fortsetzen, die auf die **switch**-Anweisung folgt. Das können Sie mit einer **break**-Anweisung erreichen. Schauen Sie sich als Beispiel einen überaus geschickten, wenn auch simplen Parser für ein einfaches, befehlsgesteuertes Videospiel an:

```
void action()
{
    while (true) {
       cout << "Aktion eingeben:\n"; // Aktion anfordern
       string act;
       cin >> act; // Zeichen in einen String einlesen
       Point delta {0,0}; // Point enthält ein {x,y} Paar
       for (char ch : act) {
           switch (ch) {
           case 'u': // nach oben (up)
```
© des Titels »Eine Tour durch C++« (ISBN 9783747506257) 2023 by mitp Verlags GmbH & Co. KG, Frechen. Nähere Informationen unter: https://www.mitp.de/0625

**Kapitel 1** Die Grundlagen

```
case 'n': // nach Norden
              ++delta.y;
              break;
           case 'r': // nach rechts
           case 'e': // nach Osten (east)
              ++delta.x;
              break;
          // ... weitere Aktionen ...
           default:
              cout << "Ich hänge fest!\n";
           }
           move(current+delta*scale);
           update_display();
       }
    }
}
```
Genau wie eine **for**-Anweisung (§1.7) kann eine **if**-Anweisung eine Variable einführen und prüfen. Zum Beispiel:

```
void do_something(vector<int>& v)
{
     if (auto n = v.size(); n!=0) {
        // ... wir kommen hierher, falls n!=0 ...
     }
    // ...
}
```
Hier wird der Integer **n** für die Verwendung in der **if**-Anweisung definiert, mit **v.size()** initialisiert und sofort mit der Bedingung **n!=0** hinter dem Semikolon geprüft. Ein Name, der in einer Bedingung deklariert wird, befindet sich im Gültigkeitsbereich beider Zweige der **if**-Anweisung.

Wie bei der **for**-Anweisung deklariert man einen Namen in der Bedingung einer **if**-Anweisung, um den Gültigkeitsbereich der Variablen zu beschränken, womit man die Lesbarkeit verbessert und Fehler minimiert.

Am gebräuchlichsten ist es, eine Variable gegen **0** (oder den **nullptr**) zu prüfen. Dazu verzichten Sie einfach auf die explizite Erwähnung der Bedingung. Zum Beispiel:

```
void do_something(vector<int>& v)
{
```
**Kapitel 1** Die Grundlagen

}

```
if (auto n = v.size()) {
   // ... wir kommen hierher, falls n!=0 ...
}
// ...
```
Nutzen Sie nach Möglichkeit immer diese knappere und einfachere Form.

# <span id="page-30-0"></span>**1.9 Auf Hardware abbilden**

<span id="page-30-2"></span>C++ ermöglicht eine direkte Abbildung auf Hardware. Wenn Sie eine der grundlegenden Operationen benutzen, dann wird Ihre Implementierung die sein, die die Hardware bietet. Zum Beispiel führt das Addieren zweier **int**, **x+y**, direkt den entsprechenden Maschinenbefehl aus.

Eine C++-Implementierung sieht den Speicher eines Computers als eine Sequenz von Speicherorten, in die sie (typisierte) Objekte legen kann, die sie mithilfe von Zeigern adressiert, also anspricht:

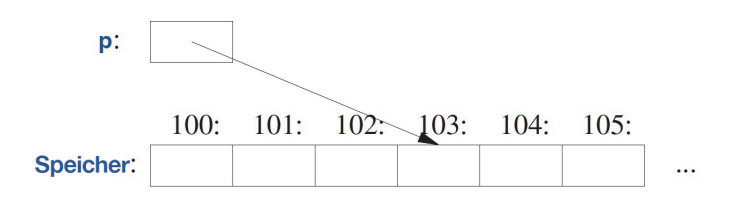

<span id="page-30-3"></span>Ein Zeiger wird im Speicher als eine Maschinenadresse dargestellt, der numerische Wert von **p** in dieser Abbildung wäre also **103**. Falls das verdächtig nach einem Array (§1.7) aussieht, dann liegt das daran, dass ein Array für C++ die grundsätzliche Abstraktion einer »fortlaufenden Abfolge von Objekten im Speicher« ist.

<span id="page-30-1"></span>Die einfache Abbildung grundlegender Sprachkonstrukte auf die Hardware ist entscheidend für die sagenhafte, maschinennahe Arbeitsweise, für die C und C++ seit Jahrzehnten berühmt sind. Das C und C++ zugrunde liegende Maschinenmodell basiert tatsächlich auf der Computerhardware und nicht auf irgendwelchen Formen von Mathematik.

## <span id="page-30-4"></span>**1.9.1 Zuweisung**

Eine Zuweisung eines integrierten Typs ist ein einfacher Kopierbefehl auf Maschinenebene. Nehmen Sie dies hier an:

int  $x = 2$ ; int  $y = 3$ ; x = y; *// x wird 3; wir erhalten also x==y*

Das ist eindeutig. Grafisch kann das so dargestellt werden:

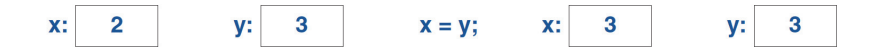

Die zwei Objekte sind unabhängig voneinander. Sie können den Wert von **y** ändern, ohne dass der Wert von **x** beeinträchtigt wird. Zum Beispiel verändert **x=99** den Wert von **y** nicht. Anders als in Java, C# und anderen Sprachen – aber genauso wie in C – gilt das für alle Typen, nicht nur für **int**s.

Falls Sie wollen, dass unterschiedliche Objekte auf den gleichen (gemeinsam genutzten) Wert verweisen, dann müssen Sie das angeben. Zum Beispiel:

int  $x = 2$ ; int  $y = 3$ ; int\*  $p = 8x$ ; int\* q = &y; *// p!=q und \*p!=\*q* p = q; *// p wird &y; jetzt ist p==q, also (offensichtlich) \*p==\*q*

Grafisch wird das so ausgedrückt:

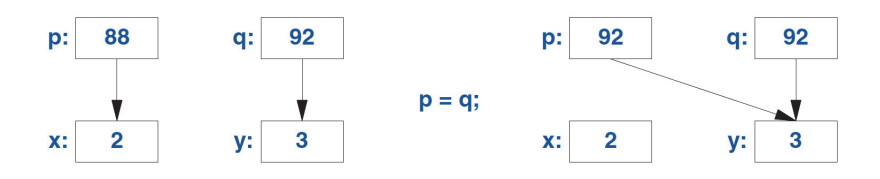

Ich habe willkürlich **88** und **92** als Adressen gewählt. Wieder können Sie sehen, dass das Objekt, auf das die Zuweisung erfolgt, den Wert aus dem zugewiesenen Objekt erhält, wodurch sich zwei unabhängige Objekte (hier: Zeiger) mit demselben Wert ergeben. Das heißt, **p=q** ergibt **p==q**. Nach **p=q** zeigen beide Zeiger auf **y**.

Eine Referenz und ein Zeiger verweisen/zeigen beide auf ein Objekt und beide werden im Speicher als Maschinenadresse dargestellt. Allerdings folgen sie unterschiedlichen Regeln in der Sprache. Die Zuweisung auf eine Referenz verändert nicht, worauf die Referenz verweist, sondern ändert den Inhalt des referenzierten Objekts:

**Kapitel 1** Die Grundlagen int  $x = 2$ ;

int  $y = 3$ ; int& r = x; *// r verweist auf x* int& r2 = y; *// r2 verweist auf y* r = r2; *// liest aus r2, schreibt auf r: x wird zu 3*

Grafisch kann es so dargestellt werden:

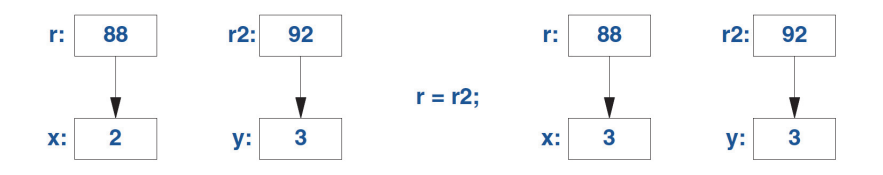

Um auf den Wert zuzugreifen, auf den mit einem Zeiger gezeigt wird, benutzen Sie **\***; das wird für eine Referenz implizit gemacht.

Neben **x=y** haben Sie **x==y** für jeden integrierten Typ und gut designten benutzerdefinierten Typ ([Kapitel 1\)](#page-9-1), der **=** (Zuweisung) und **==** (Prüfung auf Gleichheit) anbietet.

# <span id="page-32-1"></span>**1.9.2 Initialisierung**

<span id="page-32-0"></span>Die Initialisierung unterscheidet sich von der Zuweisung. Damit eine Zuweisung korrekt funktioniert, muss das Objekt, dem etwas zugewiesen wird, schon einen Wert haben. Die Aufgabe der Initialisierung andererseits ist es, ein nichtinitialisiertes Stück Speicher zu einem gültigen Objekt zu machen. Für fast alle Typen ist nicht definiert, welche Wirkung es hat, wenn aus einer nichtinitialisierten Variablen gelesen oder auf sie geschrieben wird. Betrachten Sie die Referenzen:

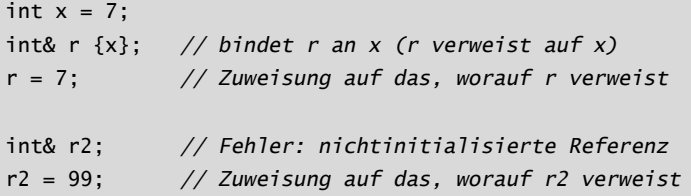

Glücklicherweise können Sie keine nichtinitialisierte Referenz haben; wäre es möglich, dann würde dieses **r2 = 99** die **99** zu irgendeinem unspezifizierten Speicherort zuweisen; die Folge wären falsche Ergebnisse oder ein Absturz.

Sie können **=** verwenden, um eine Referenz zu initialisieren, aber lassen Sie sich davon nicht verwirren. Zum Beispiel:

int& r = x; *// bindet r an x (r verweist auf x)*

Das ist immer noch eine Initialisierung, die **r** an **x** bindet, und nicht irgendeine Form des Kopierens von Werten.

Die Unterscheidung zwischen Initialisierung und Zuweisung ist auch für viele benutzerdefinierte Typen ausgesprochen wichtig, etwa für **string** und **vector**, bei denen das Objekt, dem etwas zugewiesen wurde, eine Ressource besitzt, die irgendwann wieder freigegeben werden muss (§6.3).

Die grundlegende Semantik der Argumentübergabe und Funktionswertrückgabe ist die der Initialisierung (§3.4). Zum Beispiel erhalten Sie auf diese Weise Referenzparameter (§3.4.1).

# <span id="page-33-0"></span>**1.10 Ratschläge**

Die Ratschläge, die Sie hier sehen, sind den C++ Core Guidelines [Stroustrup, 2015]<sup>1</sup> entnommen. Verweise auf Guidelines sehen so aus: [CG: ES.23], womit die 23. Regel im *Expressions and Statement* gemeint wäre. Im Allgemeinen bietet eine solche Core Guideline weitere Erklärungen und Beispiele.

- [1] Keine Panik! Alles wird im Laufe der Zeit klarer; §1.1; [CG: In.0].
- [2] Benutzen Sie nicht ausschließlich die integrierten Features. Viele grundlegende (integrierte) Features verwendet man normalerweise am besten indirekt durch Bibliotheken, wie die ISO-C++-Standardbibliothek ([Kapitel 9–Kapitel 18](#page--1-85)); [CG: P.13].
- [3] Binden Sie die benötigten Bibliotheken mit **#include** oder (vorzugsweise) **import** ein, um das Programmieren zu vereinfachen; §1.2.1.
- [4] Sie müssen nicht jede Einzelheit von C++ kennen, um gute Programme zu schreiben.
- [5] Konzentrieren Sie sich auf Programmiertechniken, nicht auf Spracheigenschaften.
- [6] Der ISO-C++-Standard ist die entscheidende Instanz bei Fragen und Problemen zur Sprachdefinition; §19.1.3; [CG: P.2].
- [7] »Verpacken« Sie sinnvolle Operationen in Funktionen mit sorgfältig ausgewählten Namen; §1.3; [CG: F.1].
- [8] Eine Funktion sollte eine einzige logische Operation ausführen; §1.3; [CG: F.2].
- [9] Fassen Sie sich bei den Funktionen kurz; §1.3; [CG: F.3].
- [10] Verwenden Sie das Überladen, wenn Funktionen konzeptuell die gleiche Aufgabe mit unterschiedlichen Typen ausführen; §1.3.
- [11] Falls eine Funktion zum Zeitpunkt des Kompilierens ausgewertet werden darf, deklarieren Sie sie mit **constexpr**; §1.6; [CG: F.4].
- [12] Falls eine Funktion zum Zeitpunkt des Kompilierens ausgewertet werden muss, deklarieren Sie sie mit **consteval**; §1.6.

<sup>1</sup> <https://github.com/isocpp/CppCoreGuidelines/blob/master/CppCoreGuidelines.md>

- [13] Falls eine Funktion keine Nebeneffekte haben darf, deklarieren Sie sie mit **constexpr** oder **consteval**; §1.6; [CG: F.4].
- [14] Entwickeln Sie Verständnis dafür, wie die Grundelemente der Sprache auf die Hardware abgebildet werden; §1.4, §1.7, §1.9, §2.3, §5.2.2, §5.4.
- [15] Nutzen Sie Trennzeichen, um große Literale besser lesbar zu machen; §1.4; [CG: NL.11].
- [16] Vermeiden Sie komplizierte Ausdrücke; [CG: ES.40].
- [17] Vermeiden Sie verengende Konvertierungen; §1.4.2; [CG: ES.46].
- [18] Minimieren Sie den Gültigkeitsbereich einer Variablen; §1.5, §1.8.
- [19] Halten Sie die Gültigkeitsbereiche klein; §1.5; [CG: ES.5].
- [20] Vermeiden Sie »magische Konstanten«, verwenden Sie symbolische Konstanten; §1.6; [CG: ES.45].
- [21] Bevorzugen Sie unveränderliche Daten; §1.6; [CG: P.10].
- [22] Deklarieren Sie (nur) einen Namen pro Deklaration; [CG: ES.10].
- [23] Halten Sie häufig benutzte und lokale Namen (Bezeichner) kurz; halten Sie selten benutzte und nichtlokale Namen länger; [CG: ES.7].
- [24] Vermeiden Sie ähnlich aussehende Namen; [CG: ES.8].
- [25] Vermeiden Sie **ALL\_CAPS**-Namen; [CG: ES.9].
- [26] Benutzen Sie **auto**, um sich wiederholende Typnamen zu vermeiden; §1.4.2; [CG: ES.11].
- [27] Vermeiden Sie nichtinitialisierte Variablen; §1.4; [CG: ES.20].
- [28] Deklarieren Sie eine Variable erst, wenn Sie einen Wert haben, mit dem Sie sie initialisieren können; §1.7, §1.8; [CG: ES.21].
- [29] Wenn Sie eine Variable in der Bedingung einer **if**-Anweisung deklarieren, dann bevorzugen Sie die Version mit dem impliziten Prüfen gegen **0** oder **nullptr**; §1.8.
- [30] Bevorzugen Sie bereichsbasierte **for**-Schleifen gegenüber **for**-Schleifen mit einer expliziten Schleifenvariablen; §1.7.
- [31] Benutzen Sie **unsigned** nur für Bit-Manipulationen; §1.4; [CG: ES.101][CG: ES.106].
- [32] Halten Sie die Verwendung von Zeigern einfach und unkompliziert; §1.7; [CG: ES.42].
- [33] Benutzen Sie **nullptr** statt **0** oder **NULL**; §1.7; [CG: ES.47].
- [34] Sagen Sie in Kommentaren nichts, was ganz klar in Code ausgedrückt werden kann; [CG: NL.1].
- [35] Drücken Sie in Kommentaren Ihre Absichten aus; [CG: NL.2].
- [36] Wahren Sie einen konsistenten Stil bei Ihren Einrückungen; [CG: NL.4].

# <span id="page-35-0"></span>**Stichwortverzeichnis**

[^, Bitweises Exklusiv-Oder 23](#page-17-0) [\, Backslash 17](#page-11-0) [--, Dekrementierung 23](#page-17-1) [-, Minus-Operator 22](#page-16-0) [!, Logisches Nicht \(Negation\) 23](#page-17-2) [!=, Ungleichheit 22,](#page-16-1) [188](#page--1-86) [., Punkt-Operator 43](#page--1-87) [..., Parameterdeklaration 173](#page--1-88) [.cpp-Datei 56](#page--1-89) [.h-Datei 56](#page--1-90) [', einfaches Anführungszeichen 22](#page-16-2) [\(\), Anwendungsoperator 144](#page--1-91) [\( \), explizite Größe 231](#page--1-92) [\[\], Array 29](#page-23-1) [\[&\], Capture-Liste 146](#page--1-93) [{}, Gruppierung 16](#page-10-0) [{}, Listen 24](#page-18-0) [\\*, Dereferenzieren 253](#page--1-94) [\\*, Inhalt von unäres Präfix 29](#page-23-2) [\\*, Multiplizieren 22](#page-16-3) [/, Dividieren 22](#page-16-4) [&, Bitweises Und 23](#page-17-3) [&, unäres Präfix, Adresse von 29](#page-23-2) [&, unäres Suffix, Referenz auf 30](#page-24-0) [&&, Logisches Und 23](#page-17-4) [&&, Rvalue-Verweis 121](#page--1-95) [#include 54,](#page--1-96) [182,](#page--1-97) [390](#page--1-98) [% 215](#page--1-99) [%, Modulo 22](#page-16-5) [+, Plus 22](#page-16-6) [+, Plus-Operator 22](#page-16-6) [++, Inkrementierung 23](#page-17-5) [++, Iterieren 253](#page--1-100) [<, Kleiner als 22](#page-16-7) [<<, Ausgabe 17](#page-11-1) [<=, Kleiner als oder gleich 22](#page-16-8) [<=>, Raumschiff-Operator 127](#page--1-101) [<algorithm> 261](#page--1-102)  **320** [<chrono> 305](#page--1-104) [<cmath> 325](#page--1-105) [<complex> 326](#page--1-106) [<concepts> 271](#page--1-107)

[<filesystem> 221](#page--1-108) [<fstream> 217](#page--1-109) [<limits> 333](#page--1-110) [<numeric> 261,](#page--1-111) [327](#page--1-112) [<regex> 193](#page--1-113) [<sstream> 217](#page--1-114) [<stddef> 334](#page--1-115) [<stdint> 334](#page--1-116) [<thread> 338](#page--1-117) [<type\\_traits> 311](#page--1-118) [>, Größer als 22](#page-16-9) [>=, Größer als oder gleich 22](#page-16-10) [>>, Eingabe 33](#page-27-1) [|, Bitweises Oder 23](#page-17-3) [||, Logisches Oder 23](#page-17-6) [~, Bitweises Komplement 23](#page-17-7) [~, Komplement 93](#page--1-119)

#### **A**

[abort\(\) 79,](#page--1-120) [322](#page--1-121) [Abstrakte Klasse 97](#page--1-122) [Abstrakter Typ 96](#page--1-123) [Abstraktionsmechanismus 41](#page--1-124) [Adressraum 339](#page--1-125) [Algorithmus 250](#page--1-126) [Ausführungsstrategie 263](#page--1-127) [parallele Ausführung 262](#page--1-128) [vektorisierte Ausführung 262](#page--1-129) [alloc 230](#page--1-130) Alternative [any 297,](#page--1-131) [301](#page--1-132) [optional 297,](#page--1-133) [300](#page--1-134) [union 297](#page--1-135) [variant 297](#page--1-136) [Argumenttyp 19](#page-13-0) [Argumentübergabe 19,](#page-13-1) [65](#page--1-42) [pass-by-reference 65](#page--1-137) [pass-by-value 65](#page--1-138) [Arithmetische Konvertierung 23](#page-17-8) [Arithmetische Operation 23](#page-17-9) [Array 29](#page-23-3) [assoziatives 239](#page--1-139) [array vs. eingebautes Array 290](#page--1-140)

#### Stichwortverzeichnis

[array vs. vector 290](#page--1-141) [assert\(\) 82](#page--1-142) [Assertion 81](#page--1-143) [statische 83](#page--1-144) [Assoziatives Array 239](#page--1-139) [async\(\) 351](#page--1-145) [at\(\) 188](#page--1-86) [Aufzählung 41,](#page--1-146) [46](#page--1-147) Ausdruck [regulärer 193](#page--1-148) Ausnahme [current\\_exception\(\) 349](#page--1-149) [Auswertungsreihenfolge 24](#page-18-1) [auto 25,](#page-19-1) [148,](#page--1-150) [167](#page--1-151)

#### **B**

[back\\_inserter\(\) 251](#page--1-152) [bad\\_alloc 77](#page--1-153) [begin\(\) 130,](#page--1-154) [165,](#page--1-155) [252](#page--1-156) [Benutzerdefinierter Typ 41](#page--1-157) [Bereich \(range\) 172,](#page--1-158) [265](#page--1-159) [Fabrik 269](#page--1-160) [Generator 269](#page--1-160) [View 266](#page--1-161) [Bereichsfehler 326](#page--1-162) [Beschränktes Template 138](#page--1-163) Bindung [strukturierte 69](#page--1-164) [Bitmanipulation 320](#page--1-165) [Buffer 139](#page--1-166)

# **C**

 $\overline{C}$ [Maschinenmodell 36](#page-30-1)  $C++$ [Abstraktionsmechanismen 41](#page--1-124) [C mit Klassen 364](#page--1-167) [generische Programmierung 169](#page--1-168) [Hardware 36](#page-30-2) [Inspiration für 363](#page--1-169) [ISO-C++-Standards 370](#page--1-170) [Klasse 88](#page--1-171) [Kompatibilität 383](#page--1-172) [Maschinenmodell 36](#page-30-1) [separates Kompilieren 54](#page--1-173) [Standardbibliothek 16](#page-10-1) [typisierte Sprache 16](#page-10-2) [veraltete Funktionsmerkmale 380](#page--1-174) [vs. C 381](#page--1-175)  $C_{++}$ 20 [Module 58](#page--1-176) C++-Programm

[Funktionen 18](#page-12-1) [Hello, World! 16](#page-10-3) [Portabilität 15](#page-9-4) [case-Bezeichner 34](#page-28-0) [Cast \(Typkonvertierung\) 96](#page--1-177) [cat\(\) 192](#page--1-178) [cerr 204,](#page--1-179) [216](#page--1-180) [cin 33,](#page-27-2) [205,](#page--1-181) [216](#page--1-182) [class 47](#page--1-183) [Class-Member-Name 26](#page-20-0) [clog 216](#page--1-184) [Compiler 263](#page--1-185) [complex\(\) 89,](#page--1-186) [90](#page--1-187) [compose\(\) 192](#page--1-188) [condition\\_variable 346](#page--1-189) [const 27](#page-21-1) [consteval 27](#page-21-2) [constexpr 27](#page-21-3) [Container 92,](#page--1-190) [229,](#page--1-191) [287](#page--1-192) [Allokator 242](#page--1-193) [array 289](#page--1-194) [assoziierte Typen 317](#page--1-195) [Beinahe-Container 288](#page--1-196) [Bereichsüberprüfung 234](#page--1-197) [bitset 291](#page--1-198) [deque 244](#page--1-199) [Element 233](#page--1-200) [forward\\_list 244](#page--1-201) [initialisieren 94](#page--1-202) [Initialisierungslistenkonstruktor 94](#page--1-203) [Iterator 252](#page--1-204) [Iteratoren 129](#page--1-205) [kopieren 118](#page--1-206) [list 244](#page--1-207) [map 244](#page--1-208) [multimap 244](#page--1-209) [multiset 244](#page--1-210) [pair 292](#page--1-211) [push\\_back\(\) 94](#page--1-203) [Sequenz 129](#page--1-212) [set 244](#page--1-213) [Standardcontainer 244](#page--1-214) [tuple 295](#page--1-215) [unordered\\_map 244](#page--1-216) [unordered\\_multimap 244](#page--1-217) [unordered\\_multiset 244](#page--1-218) [unordered\\_set 244](#page--1-219) [vector 229,](#page--1-220) [244](#page--1-221) [verschieben 120](#page--1-74) [Container-Operation 129](#page--1-222) [Copy Elision 68,](#page--1-223) [123](#page--1-224) [cout 17,](#page-11-2) [204,](#page--1-225) [216](#page--1-226)

#### **D**

[Data Race 220,](#page--1-227) [339](#page--1-228) Datei-Stream [fstream 216](#page--1-229) [ifstream 217](#page--1-230) [ofstream 217](#page--1-231) [Dateisystem 221](#page--1-232) [decltype\(\) 311](#page--1-233) [Deduktionsanleitung 142,](#page--1-234) [299](#page--1-235) [defaultfloat, Format 211](#page--1-236) [Deklaration 21,](#page-15-1) [53](#page--1-237) [Deklaratoroperator 31](#page-25-0) [delete 26](#page-20-1) [Destruktor 74,](#page--1-238) [92](#page--1-239) [Dictionary 239](#page--1-139) [directory\\_entry 222](#page--1-240) [directory\\_iterator 222](#page--1-241) [Discriminant 50](#page--1-242) [Domänenfehler 326](#page--1-243) [Dreiwegevergleich 127](#page--1-101) [duration 306](#page--1-244)

## **E**

[E/A-Status 207](#page--1-245) [E/A-Stream-Bibliothek 203](#page--1-246) [Element 250](#page--1-247) [end\(\) 130,](#page--1-248) [165,](#page--1-155) [252](#page--1-249) [enum 47](#page--1-250) [equal\\_range\(\) 294](#page--1-251) [Ereignis 345](#page--1-252) [Exception 68,](#page--1-253) [74,](#page--1-254) [368](#page--1-255) [bad\\_alloc 77](#page--1-153) [bad\\_any\\_access 301](#page--1-256) [Hierarchie 77](#page--1-257) [length\\_error 76](#page--1-258) [out\\_of\\_range 75,](#page--1-259) [234](#page--1-260) [exit\(\) 79](#page--1-261) [exit\(x\) 322](#page--1-262) [export 61](#page--1-263)

#### **F**

[Fehlerbehandlung 322](#page--1-264) [Alternativen zur 78](#page--1-265) [Exception 74,](#page--1-254) [79](#page--1-266) [Fehlercode 79](#page--1-267) [Resource Acquisition Is Initialization](#page--1-268)  (RAII) 75 [filesystem\\_error 222](#page--1-269) [filter\(\) 270](#page--1-270) [finally\(\) 150](#page--1-271) [find 252](#page--1-272) [fixed, Format 211](#page--1-273)

[fold\(\) 175](#page--1-274) [Fold-Ausdruck 175](#page--1-275) for [Anweisung 30](#page-24-1) [bereichsbasiert 30,](#page-24-1) [230,](#page--1-276) [251](#page--1-277) [for\\_each\(\) 309](#page--1-278) [format\(\) 213](#page--1-279) [format-Bibliothek 210](#page--1-280) Formatierung [% 215](#page--1-99) [allgemein 211](#page--1-281) [Ausgabe 210](#page--1-282) [fest 211](#page--1-283) [Manipulatoren 210](#page--1-284) [printf\(\) 212](#page--1-285) [wissenschaftlich 211](#page--1-286) [Format-String 213](#page--1-287) [FORMULA 22,](#page-16-11) [23,](#page-17-10) [115,](#page--1-288) [188](#page--1-86) [forward\\_list 238](#page--1-289) [forward\(\) 320](#page--1-290) [fstream 216](#page--1-229) [Funktion 18](#page-12-2) [\(\), Aufrufoperator 310](#page--1-291) [Argumenttyp 19](#page-13-0) [Argumentübergabe 65](#page--1-42) [Aufruf 64](#page--1-292) [Definition 53](#page--1-293) [Definition vs. Deklaration 54](#page--1-294) [Exception 68](#page--1-253) [function 310](#page--1-291) [Funktionsargument 309](#page--1-295) [Informationsweitergabe 65](#page--1-296) [Lambda-Ausdruck 309](#page--1-297) [Mehrdeutigkeit 20](#page-14-0) [mem\\_fn\(\) 309](#page--1-298) [Member-Funktion 19](#page-13-2) [Rückgabetyp 18,](#page-12-3) [68](#page--1-299) [strukturierte Bindung 69](#page--1-164) [Typ 19](#page-13-3) [Typfunktion 310](#page--1-300) [Überladen 20](#page-14-1) [virtuell 97,](#page--1-301) [100](#page--1-302) [Werterückgabe 66](#page--1-303) [Funktionsargument 309](#page--1-295) [Funktionsaufruf 64](#page--1-292) [Funktionsdeklaration 18](#page-12-4) Funktionsobjekt [Policy-Objekte 146](#page--1-304) [Funktionsobjekt \(Funktor\) 144](#page--1-305) [future 348](#page--1-306)

#### **G**

[Garbage Collection 124,](#page--1-307) [284](#page--1-308)

#### Stichwortverzeichnis

[Generische Programmierung 169](#page--1-168) [Gleitkommazahl 22](#page-16-12) [greedy Match 200](#page--1-309) Gültigkeitsbereich [Klassen 26](#page-20-2) [lokaler 25](#page-19-2) [Namensraum 26](#page-20-3)

#### **H**

[Handle-to-Data-Modell 94](#page--1-310) [hash<> 131](#page--1-311) [Header-Datei 54,](#page--1-312) [55](#page--1-313) [Header vs. Module 59](#page--1-314) [Heap 42,](#page--1-315) [93](#page--1-316)

#### **I**

[I/O-Stream-Bibliothek 203](#page--1-317) [ifstream 217,](#page--1-230) [259](#page--1-318) [Implementierungsvererbung 105](#page--1-319) [import 17,](#page-11-3) [54,](#page--1-320) [182](#page--1-321) [Indizierung 230](#page--1-322) [Initialisierung 24,](#page-18-2) [38](#page-32-0) [{} 24](#page-18-0)  $= 24$ [Unterschied zur Zuweisung 38](#page-32-1) [Initialisierungslistenkonstruktor 94](#page--1-203) [Inlining 90](#page--1-323) [int\\* 280](#page--1-324) [Integer 22](#page-16-13) [Integrierter Typ 41](#page--1-325) [Invariante 76](#page--1-326) [iostream 207](#page--1-327) [ISO-C++-Standard 16](#page-10-4) [ISO-C++-Standards 370](#page--1-170) [ispanstream 219](#page--1-328) [istream 203](#page--1-329) [istringstream 217](#page--1-330) [Iteration 188](#page--1-331) [Iterator 255](#page--1-332) [istream\\_iterator 257](#page--1-333) [Konzept 256](#page--1-334) [ostream\\_iterator 257](#page--1-335) [Typ 255](#page--1-336) [Iterator-Modell 130](#page--1-337)

### **J**

[join\(\) 338](#page--1-338)

#### **K**

[Kalender 306](#page--1-339) [Klasse 19,](#page-13-4) [41,](#page--1-340) [44,](#page--1-341) [88](#page--1-171) [Ableitung 101](#page--1-342)

[abstrakt 97](#page--1-122) [Basis 98](#page--1-343) [Hierarchie 101](#page--1-344) [Implementierungsvererbung 105](#page--1-319) [Invariante 76](#page--1-326) [konkrete 88](#page--1-345) [Konstruktor 45](#page--1-346) [Member 44](#page--1-347) [overloaded 299](#page--1-348) [path 221](#page--1-349) [polymorpher Typ 97](#page--1-350) [private-Member 44](#page--1-351) [public-Member 44](#page--1-352) [Ressourcen-Handle 118](#page--1-206) [Schnittstelle 44](#page--1-353) [Schnittstellenvererbung 105](#page--1-319) [Subklasse 98](#page--1-354) [Superklasse 98](#page--1-354) [Vererbung 98](#page--1-355) [Zeiger-Member 114](#page--1-356) [Klassenhierarchie 101](#page--1-344) [Klassen-Invariante 76](#page--1-326) [Konkrete Klasse 88](#page--1-345) [Konstante 27](#page-21-4) [mathematische 334](#page--1-357) [Konstruktor 45,](#page--1-346) [114](#page--1-358) [Konvertierung 116](#page--1-359) [arithmetische 23](#page-17-8) [aus Argumenttyp 116](#page--1-360) [implizite 116](#page--1-360) [Operatoren 92](#page--1-361) [Typ 96](#page--1-177) [verengende 24](#page-18-4) [Konzept 138,](#page--1-362) [158,](#page--1-363) [271](#page--1-364) [assignable\\_from 272](#page--1-365) [auto 167](#page--1-151) [Bereichskonzept 277](#page--1-366) [bidirectional\\_iterator 275](#page--1-367) [bidirectional\\_range 277](#page--1-368) [common\\_range 277](#page--1-369) [common\\_reference\\_with 272](#page--1-370) [common\\_with 272](#page--1-371) [constructible\\_from 273](#page--1-372) [contiguous\\_iterator 275](#page--1-136) [contiguous\\_range 277](#page--1-373) [convertible\\_to 272](#page--1-374) [copy\\_constructible 273](#page--1-375) [copyable 274](#page--1-376) [default\\_initializable 273](#page--1-377) [Definition 163](#page--1-378) derived from 271 [destructible 273](#page--1-380) [equality\\_comparable 273](#page--1-381)

[equality\\_comparable\\_with 273](#page--1-382) [equivalence\\_relation 274](#page--1-383) [floating\\_point 272](#page--1-384) [forward\\_iterator 275](#page--1-385) [forward\\_range 277](#page--1-386) [generische Programmierung 169](#page--1-387) [input\\_iterator 275](#page--1-388) [input\\_or\\_output\\_iterator 275](#page--1-389) [input\\_range 277](#page--1-390) [integral 272](#page--1-391) [invocable 274](#page--1-392) [Iterator-Konzepte 275](#page--1-144) [konzeptbasiertes Überladen 161](#page--1-393) [mergeable 275](#page--1-394) [movable 274](#page--1-374) [move\\_constructible 273](#page--1-395) [output\\_iterator 275](#page--1-396) [output\\_range 277](#page--1-397) [permutable 275](#page--1-133) [predicate 274](#page--1-398) [random\\_access\\_iterator 275](#page--1-399) [random\\_access\\_range 277](#page--1-400) [range 277](#page--1-401) [regular 170,](#page--1-402) [274](#page--1-403) [regular\\_invocable 274](#page--1-404) [relation 274](#page--1-405) [same\\_as 271](#page--1-406) [semiregular 274](#page--1-407) [sentinel\\_for 275](#page--1-408) [signed\\_integral 272](#page--1-409) [Single-Argument 169](#page--1-410) [sized\\_range 277](#page--1-411) [sized\\_sentinel\\_for 275](#page--1-412) [sortable 275](#page--1-394) [strict\\_weak\\_order 274](#page--1-413) [swappable 272](#page--1-414) [swappable\\_with 272](#page--1-414) [three\\_way\\_comparable 273](#page--1-415) [three\\_way\\_comparable\\_with 273](#page--1-415) [totally\\_ordered 273](#page--1-416) [totally\\_ordered\\_with 273](#page--1-417) [Typfunktion 311](#page--1-418) [Typkonzept 271](#page--1-419) [und Typ 169](#page--1-420) [unsigned\\_integral 272](#page--1-421) [view 277](#page--1-422) [Konzeptbasiertes Überladen 161](#page--1-393) [Koroutine 354](#page--1-423) [Ereigniswarteschlange 356](#page--1-424) [Kontextwechsel 356](#page--1-425) [kooperatives Multitasking 356](#page--1-424) [Nachrichtenwarteschlange 356](#page--1-424) [Polymorphismus 356](#page--1-426)

[Scheduler 356](#page--1-427)

#### **L**

[Lambda-Ausdruck 146,](#page--1-428) [262,](#page--1-429) [309](#page--1-297) [als Funktionsargument 147](#page--1-430) [für Initialisierung 148](#page--1-431) [generisch 148](#page--1-432) [Laufzeit-Scheduler 263](#page--1-185) [lazy Match 200](#page--1-433) [Lebensdauer 25](#page-19-3) [Leftinks-Fold 175](#page--1-434) [Leser-Schreiber-Sperre 344](#page--1-435) [Lexikografische Ordnung 188](#page--1-331) [Lifting 172](#page--1-436) [list 236](#page--1-437) [Liste 24](#page-18-0) **Literal** [benutzerdefiniert 131](#page--1-438) [Literal-Operator 132](#page--1-439) [User-Defined Literals \(UDL\) 132](#page--1-439)

#### **M**

[main\(\) 16](#page-10-5) [make\\_shared\(\) 284](#page--1-440) [map 238](#page--1-441) [\(Schlüssel,Wert\)-Paar 260](#page--1-442) [Dictionary 239](#page--1-139) [Schlüssel 239](#page--1-443) [Wert 239](#page--1-444) Mathematische Funktion [pow\(\) 330](#page--1-445) [sqrt\(\) 330](#page--1-446) Mathematische Funktionen [<cmath> 325](#page--1-105) [Mathematische Konstante 334](#page--1-357) [Mehrfachvererbung 369](#page--1-447) [mem\\_fn\(\) 309](#page--1-298) [Member 44](#page--1-347) [Member-Funktion 19,](#page-13-2) [89](#page--1-448) [Member-Name 26](#page-20-0) [Memory Exhaustion 77](#page--1-449) [Modul 54,](#page--1-450) [58](#page--1-176) [Modularität 57](#page--1-451) module std [C++23 389](#page--1-452) [Header-Einheit importieren 392](#page--1-453) [move\(\) 122,](#page--1-454) [318](#page--1-455) [mutex 342](#page--1-456)

#### **N**

[n, Newline 17,](#page-11-4) [195,](#page--1-457) [207](#page--1-458) [Namensraum 62,](#page--1-459) [182](#page--1-460)

[globaler 26](#page-20-4) [ranges 183,](#page--1-461) [265](#page--1-462) [std 182,](#page--1-463) [261,](#page--1-464) [306](#page--1-465) [Namensraum-Member-Name 26](#page-20-5) [namespace-Direktive 64](#page--1-466) Nebenläufigkeit [Argumente übergeben 340](#page--1-467) [async\(\) 351](#page--1-145) [Data Race 339](#page--1-228) [Ereignis 345](#page--1-252) [Ergebnisse übergeben 341](#page--1-468) [future 348](#page--1-306) [Koroutine 354](#page--1-423) [mutex 342](#page--1-456) [osyncstream 339](#page--1-469) [packaged\\_task 350](#page--1-470) [promise 348](#page--1-471) [queue 346](#page--1-472) [Task 338](#page--1-473) [Thread 338](#page--1-474) [new 26](#page-20-6) [noexcept 80,](#page--1-475) [84](#page--1-476) [Nullerregel 115](#page--1-477) [Null-Pointer 31](#page-25-1) [nullptr 31](#page-25-2) [nullptr 31](#page-25-2)

#### **O**

[Objekt 21,](#page-15-2) [114](#page--1-478) [Initialisierung 26](#page-20-7) [kopieren 117](#page--1-479) [Kopier-Konstruktor 118](#page--1-480) [Kopier-Zuweisung 118](#page--1-481) [Zerstörung 26](#page-20-8) [ofstream 217,](#page--1-231) [259](#page--1-482) Operation [--, Dekrementierung 23](#page-17-1) [!=, Ungleichheit 188](#page--1-86) [»is instance of« 107](#page--1-483) [»is kind of« 107](#page--1-484) [\\*=, Skalierung 23](#page-17-11) [/=, Skalierung 23](#page-17-11)  $% = 23$ [++, Inkrementierung 23](#page-17-5)  $+= 23, 159, 188$  $+= 23, 159, 188$  $+= 23, 159, 188$  $-23$ [=, Zuweisung 188](#page--1-86) [==, Gleichheit 188](#page--1-86) [arithmetische 23](#page-17-9) [at\(\) 188](#page--1-86) [Container 129](#page--1-222) [Funktions-Objekt 143](#page--1-487) [Funktions-Template 143](#page--1-487)

[konventionell 126](#page--1-488) [Lambda-Ausdruck 143](#page--1-487) [parametrisiert 143](#page--1-489) [to\\_string\(\) 292](#page--1-490) [to\\_ullong\(\) 292](#page--1-490) [Vergleich 127](#page--1-491) [Verkettung 187](#page--1-492) Operationen [hash 241](#page--1-493) Operator [^, Bitweises Exklusiv-Oder 23](#page-17-0) [-, Minus 22](#page-16-0) [!, Logisches Nicht \(Negation\) 23](#page-17-2) [!=, Ungleichheit 22](#page-16-1) [., Punkt-Operator 43](#page--1-87) [\(\), Anwendungsoperator 144](#page--1-91) [\\*, Dereferenzieren 253](#page--1-94) [\\*, Multiplizieren 22](#page-16-3) [/, Dividieren 22](#page-16-4) [&, Bitweises Und 23](#page-17-3) [&&, Logisches Und 23](#page-17-4) [%, Modulo 22](#page-16-5) [+, Plus 22,](#page-16-6) [121](#page--1-494) [++, Iterieren 253](#page--1-100) [<, Kleiner als 22](#page-16-7)  $<< 204$ [<<, Ausgabe 17](#page-11-1) [<=, Kleiner als oder gleich 22](#page-16-8) [<=>, Raumschiff-Operator 127](#page--1-101) [=, Zuweisung 23](#page-17-10) [==, Gleichheit 22](#page-16-11)  $-$  163, [315](#page--1-497) [>, Größer als 22](#page-16-9) [>=, Größer als oder gleich 22](#page-16-10) [>> 205](#page--1-181) [>>, Eingabe 33](#page-27-1) [| 270](#page--1-498) [|, Bitweises Oder 23](#page-17-3) [||, Logisches Oder 23](#page-17-6) [~, Bitweises Komplement 23](#page-17-7) [~, Komplement 93](#page--1-119) [benutzerdefiniert 92](#page--1-499) [Deklaratoroperatoren 31](#page-25-0) [delete 26,](#page-20-1) [93,](#page--1-500) [242](#page--1-501) [für benutzerdefinierte Typen 125](#page--1-502) [new 26,](#page-20-6) [242](#page--1-193) [sizeof 22](#page-16-14) [überladen 92,](#page--1-499) [125](#page--1-503) [operator\(\) 144](#page--1-504) Ordnung [lexikografische 188](#page--1-331) [ospanstream 219](#page--1-505) [ostream 203](#page--1-506)

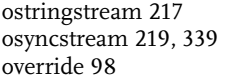

#### **P**

[packaged\\_task 350](#page--1-470) Paralleler numerischer Algorithmus [par 328](#page--1-510) [par\\_unseq 328](#page--1-511) [seq 328](#page--1-512) [unseq 328](#page--1-513) [Parameterpaket 173](#page--1-514) [path 221,](#page--1-349) [222](#page--1-515) [Pipeline 270](#page--1-516) [Policy-Objekt 146](#page--1-304) [Polymorpher Typ 97](#page--1-350) [Portabilität von C-Programmen 15](#page-9-4) [Prädikat 145,](#page--1-517) [260](#page--1-518) [precision\(\) 211](#page--1-519) [printf\(\) 212,](#page--1-285) [220](#page--1-520) Programm beenden [abort\(\) 322](#page--1-121) [exit\(x\) 322](#page--1-262) [quick\\_exit\(x\) 322](#page--1-521) [terminate\(\) 322](#page--1-522) Programmierung [generische 169](#page--1-168) [prozedurale 15](#page-9-5) [promise 348](#page--1-471) [Prozedurale Programmierung 15](#page-9-5) [push\\_back\(\) 94,](#page--1-203) [231](#page--1-523)

### **Q**

[Quelldatei 15](#page-9-6) [quick\\_exit\(x\) 322](#page--1-521)

#### **R**

[range 159](#page--1-524) [Definition 265](#page--1-525) [range\\_value\\_t 254](#page--1-526) [ranges, Namensraum 183](#page--1-461) [RechtsRight-Fold 175](#page--1-527) [recursive\\_directory\\_iterator 222](#page--1-528) [Referenz 29](#page-23-4) [regex\\_iterator 200](#page--1-529) [regex\\_replace\(\) 194](#page--1-530) [regex\\_search\(\) 194](#page--1-531) [regex\\_token\\_iterator 194](#page--1-532) [Regulärer Ausdruck 193,](#page--1-148) [195](#page--1-533)  $^{\circ}$  195 [? 195](#page--1-535) [. 195](#page--1-536)

[\( 195](#page--1-537) [\) 195](#page--1-538) [\] 195](#page--1-539) [{ 195](#page--1-540) [} 195](#page--1-541) [\\* 195](#page--1-542) [+ 195](#page--1-542) [| 195](#page--1-543) [\\$ 195](#page--1-544) [alnum 197](#page--1-545) [alpha 197](#page--1-546) [blank 197](#page--1-547) [cntrl 197](#page--1-548) [D 198](#page--1-549) [d 197,](#page--1-550) [198](#page--1-551) [digit 197](#page--1-552) [graph 197](#page--1-553) [greedy Match 200](#page--1-309) [L 198](#page--1-554) [l 198](#page--1-555) [lazy Match 200](#page--1-433) [lower 197](#page--1-556) [print 197](#page--1-557) [punct 197](#page--1-558) [regex\\_match\(\) 194](#page--1-559) [regex\\_search\(\) 194](#page--1-560) [S 198](#page--1-561) [s 197,](#page--1-562) [198](#page--1-563) [space 197](#page--1-564) [U 198](#page--1-565) [u 198](#page--1-566) [upper 197](#page--1-567) [W 198](#page--1-568) [w 197,](#page--1-569) [198](#page--1-570) [xdigit 197](#page--1-571) [replace\(\) 188](#page--1-572) [requires-Ausdruck 162](#page--1-573) [Resource Acquisition Is Initialization \(RAII\)](#page--1-268)  [75,](#page--1-268) [94,](#page--1-574) [124,](#page--1-575) [282,](#page--1-576) [368](#page--1-577) [Ressource 281](#page--1-578) [Beispiele 124](#page--1-579) [Leck 108](#page--1-460) [Ressourcen-Handle 89](#page--1-580) [thread 123](#page--1-581) [unique\\_ptr 123](#page--1-581) [Ressourcen-Handles vs. smarte Zeiger 285](#page--1-582) [Ressourcenleck 108](#page--1-460) [Ressourcenverwaltung 123,](#page--1-23) [281](#page--1-583) [Garbage Collection 124](#page--1-307) [Invarianten 78](#page--1-584) [Rückgabetyp 68](#page--1-299) [Rule of Zero \(Nullerregel\) 115](#page--1-585)

#### **S**

[scanf\(\) 220](#page--1-586) [Schleife 30](#page-24-2) [Schnittstelle 369](#page--1-587) [Deklaration 53](#page--1-237) [Schnittstellenvererbung 105](#page--1-319) [scientific, Format 211](#page--1-588) [scoped\\_lock 343](#page--1-589) [Sentinel 276](#page--1-590) [shared\\_ptr 280,](#page--1-561) [282](#page--1-591) [Short-String-Optimierung 190](#page--1-592) [SIMD \(Single Instruction, Multiple Data\) 262](#page--1-593) [size\(\) 230](#page--1-594) [source\\_location 317](#page--1-595) [span 285](#page--1-596) [spanstream 219](#page--1-597) Speicher [dynamisch 42,](#page--1-32) [93,](#page--1-598) [242](#page--1-599) [Fragmentierung 190,](#page--1-600) [243](#page--1-601) [frei 42,](#page--1-602) [89](#page--1-603) [Handle-to-Data-Modell 94](#page--1-310) [Heap 42](#page--1-315) [polymorph 244](#page--1-604) [Speichererschöpfung 77](#page--1-605) Speicher-Stream [ispanstream 219](#page--1-328) [ospanstream 219](#page--1-505) [spanstream 219](#page--1-597) [strstream 219](#page--1-606) [Stack entladen 74](#page--1-607) [Standardbibliothek 16,](#page-10-1) [369](#page--1-608) [<chrono> 305](#page--1-104) [<limits> 333](#page--1-110) [<random> 330](#page--1-609) [<regex> 193](#page--1-113) [<type\\_traits> 312](#page--1-610) [<valarray> 333](#page--1-611) [abort\(\) 322](#page--1-121) [Algorithmus 260](#page--1-612) [Bereichsadaptor 267](#page--1-613) [Container 229](#page--1-191) [C-Standardbibliothek 180](#page--1-614) [Exception-Hierarchie 77](#page--1-257) [exit\(x\) 322](#page--1-262) [Fabrik 269](#page--1-160) [forward\\_list 238](#page--1-289) [Generator 269](#page--1-160) [Hash-Funktion 240](#page--1-615) [Header 184](#page--1-616) [Komponenten 180](#page--1-617) [Konzept 271](#page--1-364) [list 236](#page--1-437) [map 238](#page--1-441)

[module std 389](#page--1-618) [Namensraum 182](#page--1-460) [Nebenläufigkeit 337](#page--1-619) [Organisation 181](#page--1-620) [Pipeline 270](#page--1-516) [quick\\_exit\(x\) 322](#page--1-521) [source\\_location 317](#page--1-595) [Sprachunterstützung zur Laufzeit 180](#page--1-621) [std: 321](#page--1-622) [string\\_view 191](#page--1-623) [terminate\(\) 322](#page--1-522) [tuple 295](#page--1-215) [unique\\_ptr 108](#page--1-624) [View 267](#page--1-625) [Standardkonstruktor 90](#page--1-626) [Standard-Member-Initialisierer 116](#page--1-627) [Standard-Stream 216](#page--1-628) [cerr 216](#page--1-180) [cin 216](#page--1-182) [clog 216](#page--1-184) [cout 216](#page--1-226) [static\\_assert 83](#page--1-629) [static\\_cast 96](#page--1-630) [Statische Assertion 83](#page--1-144) std [Header 184](#page--1-631) [Sub-Namensraum 182](#page--1-632) [std: 17](#page-11-5) [std::byte 321](#page--1-622) [std::regex 193](#page--1-633) Stream [Iterator 257](#page--1-634) [synchronisierter 219](#page--1-635) String [Addition 187](#page--1-636) [C-Stil 189](#page--1-637) [Implementierung 189](#page--1-638) [Indizierung 188](#page--1-639) [Iteration 188](#page--1-331) [lexikografische Ordnung 188](#page--1-331) [Literal 189](#page--1-640) [replace\(\) 188](#page--1-572) [string\\_view 191](#page--1-623) [substr\(\) 188](#page--1-641) [Substring-Operationen 188](#page--1-642) [Vergleich 189](#page--1-643) [Zeichensätze 190](#page--1-644) [string\\_type 223](#page--1-645) [string\\_view 191](#page--1-623) String-Stream [istringstream 217](#page--1-330) [ostringstream 217](#page--1-507) [stringstream 217](#page--1-646)

[stringstream 217](#page--1-646) [strstream 219](#page--1-606) [struct 42,](#page--1-647) [296](#page--1-648) [Strukturierte Bindung 69](#page--1-164) [Subklasse 98](#page--1-354) [substr\(\) 188](#page--1-641) [Suffix-Rückgabetyp 69](#page--1-649) [Superklasse 98](#page--1-354) [swap\(\) 131](#page--1-650) [Synchronisierter Stream 219](#page--1-635) [Data Race 220](#page--1-227) [osyncstream 219](#page--1-508) [system\\_clock 308](#page--1-651)

### **T**

[Tag 50](#page--1-652) [tagged Union 50](#page--1-653) Template [Abstraktion mittels 170](#page--1-654) [Alias 153](#page--1-655) [beschränkt 138,](#page--1-163) [158](#page--1-656) [beschränktes Argument 138](#page--1-163) [Compile-Zeit-if 154](#page--1-657) [Compile-Zeit-Mechanismus 137](#page--1-658) [Instanziierung 138](#page--1-659) [Konzept 138](#page--1-362) [Parametrisierung 135,](#page--1-660) [138](#page--1-661) [Spezialisierung 138](#page--1-661) [Template-Argument 164](#page--1-662) [Template-Metaprogrammierung 312](#page--1-663) [Typprüfung 177](#page--1-664) [unbeschränkt 177](#page--1-665) [Variablen-Template 152](#page--1-460) [variadisch 173](#page--1-666) [Wertargument 139](#page--1-667) [Template-Argument 138](#page--1-668) [Deduktion 140](#page--1-669) [Instanziierung 138](#page--1-661) [Spezialisierung 138](#page--1-661) [terminate\(\) 79,](#page--1-670) [322](#page--1-522) Text [Manipulation 187](#page--1-671) Thread [Adressraum 339](#page--1-125) [Lock 339](#page--1-672) [stoppen 352](#page--1-673) [throw 74](#page--1-674) [time\\_point 306](#page--1-675) [time\\_zone 308](#page--1-676) [Trennzeichen 22](#page-16-15) [try-Block 75](#page--1-677) [Typ 21](#page-15-1) [abstrakt 96](#page--1-123)

[benutzerdefiniert 41,](#page--1-157) [89,](#page--1-678) [208,](#page--1-679) [233](#page--1-680) [integriert 41](#page--1-325) [konkret 96](#page--1-681) [numerisch 233](#page--1-682) [parametrisiert 135](#page--1-683) [polymorpher 97](#page--1-350) [string\\_view 187](#page--1-684) [Zeiger 233](#page--1-685) [Typ-Alias 334](#page--1-686) [Typdeduktion 295](#page--1-687) [Typfunktion 310](#page--1-300) [Metaprogrammierung 312](#page--1-688) [Typgenerator 316](#page--1-689) [Typprädikat 312](#page--1-610) [Typgenerator 316](#page--1-689) [Typkonvertierung \(Cast\) 96](#page--1-690) [Typparameter 135](#page--1-691) [Typsystem 73](#page--1-692)

#### **U**

[Überladen 20](#page-14-1) [Übersetzungseinheit 57](#page--1-693) [Uhr 305](#page--1-694) [Union 48](#page--1-695) [unique\\_lock 347](#page--1-696) [unique\\_ptr 108,](#page--1-624) [280,](#page--1-549) [282](#page--1-697) [unordered\\_map 240](#page--1-698) [Unveränderlichkeit 27](#page-21-5) [using-Deklaration 63,](#page--1-699) [258](#page--1-700) [using-Direktive 63](#page--1-701)

## **V**

[value\\_type 223](#page--1-553) [Variable 21](#page-15-3) [atomic 344](#page--1-702) [char 22](#page-16-16) [Variablen-Template 152](#page--1-460) [Variadisches Template 173](#page--1-666) [variant 50](#page--1-703) [Verengende Konvertierung 24](#page-18-4) [Vererbung 98](#page--1-355) [Verschiebe-Konstruktor 121](#page--1-704) [Verschieben vs. Kopieren 318](#page--1-705) [Verschiebe-Zuweisung 122](#page--1-706) [vformat\(\) 215](#page--1-707) [View 266](#page--1-161) [virtual 97](#page--1-301) [Virtuelle Funktion 97](#page--1-708) [Virtuelle Funktionstabelle 100](#page--1-302) [void 18](#page-12-5) [vtbl 100](#page--1-709)

#### **W**

[weak\\_ptr 280](#page--1-710) [Wert 21](#page-15-4) [what\(\) 75](#page--1-711) [Whitespace 206](#page--1-712)

# **Y**

[year\\_month\\_day 307](#page--1-713)

# **Z**

Zahl [complex 329](#page--1-714) [float 329](#page--1-715) [Gleitkommazahl 22](#page-16-12) [Integer 22](#page-16-13) [komplex 329](#page--1-716) Zahlen [double 329](#page--1-717) [Zeiger 29,](#page-23-5) [280](#page--1-718) [besitzend 280](#page--1-719) [hängend 280](#page--1-720) [int\\* 280](#page--1-324) [integriert 280](#page--1-721)

[Maschinenadresse 36](#page-30-3) [Null-Pointer 31](#page-25-3) [Ressourcen-Handles vs. smarte Zeiger](#page--1-582)  285 [shared\\_ptr 280,](#page--1-561) [282](#page--1-591) [smart 282](#page--1-722) [unique\\_ptr 108,](#page--1-624) [123,](#page--1-581) [280,](#page--1-549) [282](#page--1-697) [weak\\_ptr 280](#page--1-710) Zeit [<chrono> 305](#page--1-723) [duration 306](#page--1-244) [time\\_point 306](#page--1-675) [time\\_zone 308](#page--1-676) [Zeitzone 308](#page--1-724) [Zeitzone 308](#page--1-724) Zufallszahl [<random> 330](#page--1-609) [Engine 330](#page--1-725) [Seed-Wert 332](#page--1-726) [Verteilung 330](#page--1-727) [Zufallszahlengenerator 330](#page--1-728) [Zuweisung 23,](#page-17-13) [36,](#page-30-4) [114](#page--1-729)